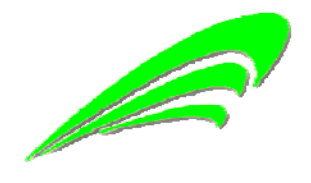

中国 安阳

2018 年 10 月

# 目录

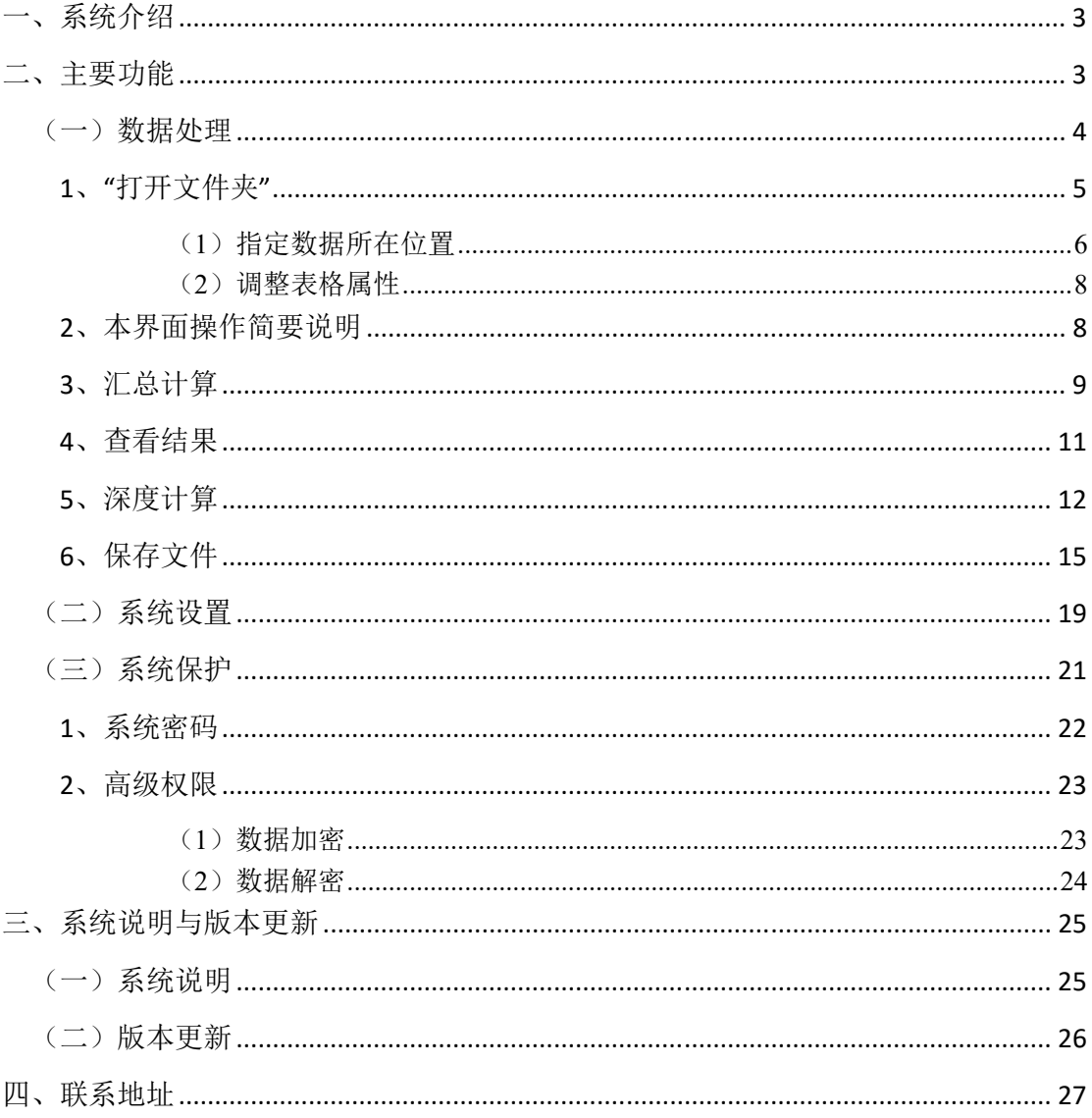

# 一、系统介绍

本系统由中国农业科学院棉花研究所付小琼、李超提出,魏晓文研制。系统 研制源于本所棉花区试课题对黄河流域棉区棉花品种区域试验的年度数据汇总 和分析处理等需求。主要完成:(1)对各试验点数据的汇总,包括生育期、株 高、株数、果枝数、铃数、铃重、枯萎病、黄萎病、小区产量等指标的汇总;(2) 基于试验点原始数据的分析处理,以 Excel 形式输出电子表格,包括:品种区域 试验性状表、联合试验方差分析表、参试品种皮棉产量差异显著性测验表、参试 品种产量性状总表、区域试验品种的主效应及其与环境互作效应表、区域试验品 种产量性状表等。

本系统用 Visual FoxPro 语言编写,运行于微软 Windows 操作系统。支持的 Windows 操作系统版本,包括 XP—Windows 10。此外,程序将调用 Excel 相关功 能,因此,应确保计算机正确安装 Microsoft Office Excel 软件(系统已支持至 Excel 2017)。

## 二、主要功能

系统主界面如下:

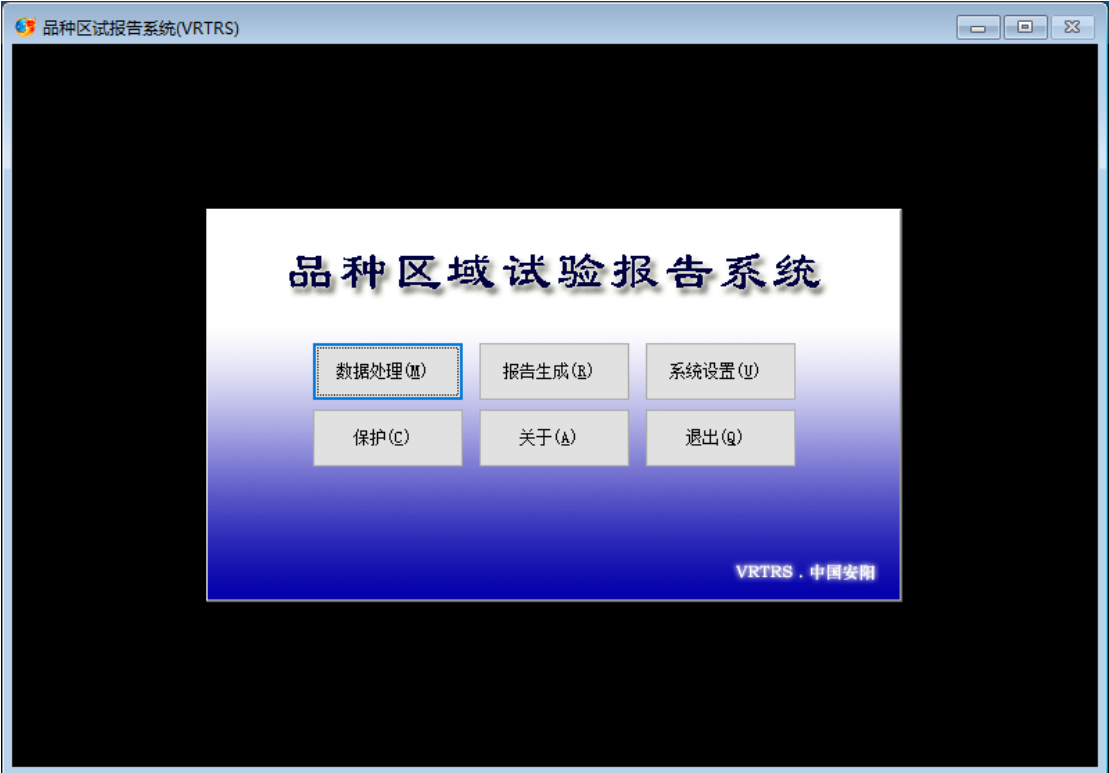

图 1:主界面

#### (一)数据处理

数据处理是核心功能模块,完成数据汇总和数据分析。

从系统主界面进入,数据处理界面如下图 2。

右上部右侧显示处理进度,用进度条实时显示。进度分 4 个阶段,分别是"打 开文件夹"、"汇总"、"平均"和"深度",第1个阶段是人机互动阶段,即 指明原始数据所在位置。需注意的是,阶段也代表进程,进程只能按照顺序进行, 不可逆顺序操作。第 2-4 阶段为计算机运算阶段,其中 2-3 阶段自动捆绑顺序完 成;如需要进一步运算,用户需启动"深度计算"完成第 4 阶段。系统将根据 运算进度用进度条实时展示运算进程。

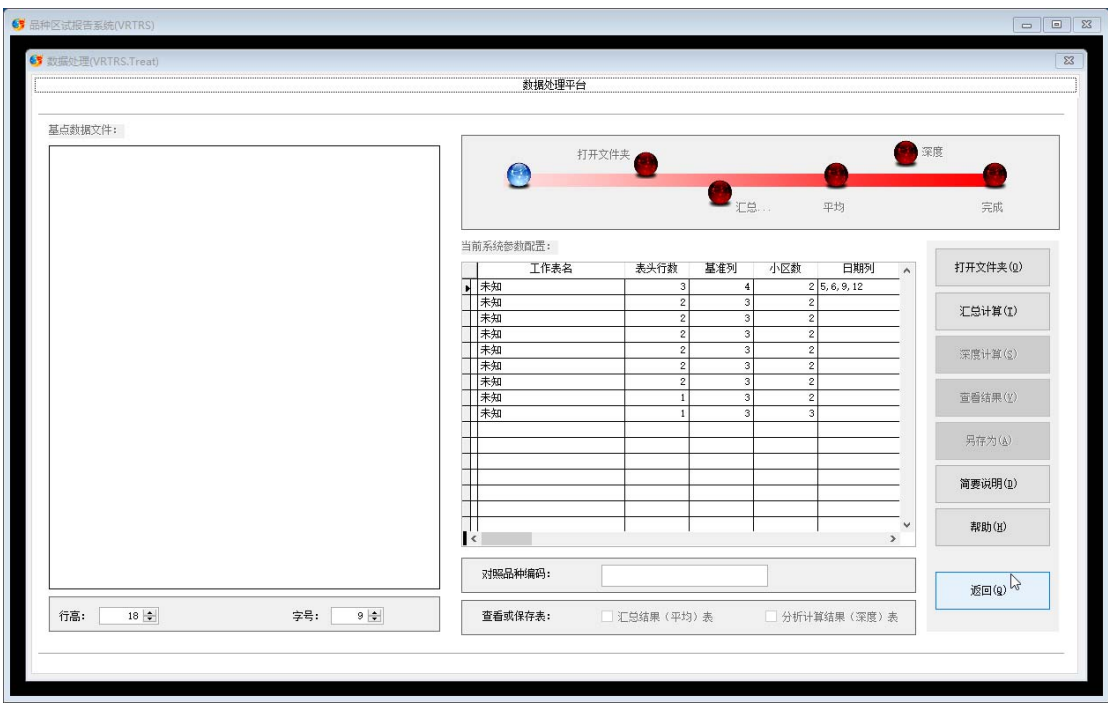

图 2:数据处理

#### **1**、"打开文件夹"

用于指定试验点原始数据文件所在位置。数据文件应以 Excel 文件保存,每 个试验点一个多工作表文件,不同数据存于对应工作表。各工作表顺序位置和结 构等应统一为标准格式,其标准参数可在"系统设置"中定义。可使用系统默认 参数。

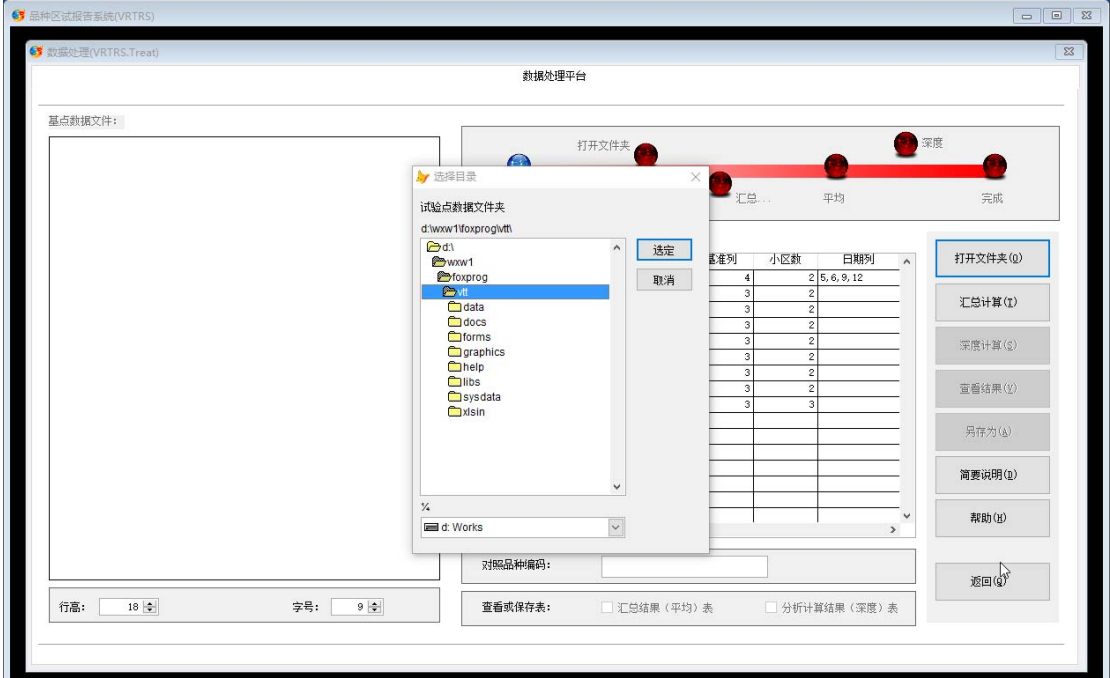

图 3:打开文件夹对话框

#### (1)指定数据所在位置

要注意的是,如果试验点数据不合符要求,须在文件名中包含"报废"标记。 报废点不参加汇总等计算,但其数据会进行相关处理并在"区域试验品种产量性 状表"中列出。

假如原始数据文件在如下文件夹:

| xlsin<br>$\overline{\phantom{a}}$ |                                                 |                 |                  | п            | X                             |
|-----------------------------------|-------------------------------------------------|-----------------|------------------|--------------|-------------------------------|
| 共享<br>主页<br>文件                    | 音看                                              |                 |                  |              | Œ<br>$\checkmark$             |
|                                   | 此电脑 > Works (D:) > WXW1 > FOXPROG > Vtt > xlsin |                 | 搜索"xlsin"<br>√ ⊙ |              | مر                            |
| vfpweb                            | 名称                                              | 修改日期            | 半型               | 大小           |                               |
| Vpas                              | ■創 2017年棉花品种试验调查记载表--安阳报废,xlsx                  | 2018/5/31 14:47 | Microsoft Excel  | 38 KB        |                               |
| VpasEn                            | ■ 2017年棉花品种试验调查记载表--沧州.xlsx                     | 2018/5/31 14:48 | Microsoft Excel  | <b>38 KB</b> |                               |
| Vtt                               | ■ 2017年棉花品种试验调查记载表--故城.xlsx                     | 2018/5/31 14:48 | Microsoft Excel  | <b>38 KB</b> |                               |
| <b>DATA</b>                       | ■ 2017年棉花品种试验调查记载表--邯郸.xlsx                     | 2018/5/31 14:49 | Microsoft Excel  | 38 KB        |                               |
| Docs                              | ■ 2017年棉花品种试验调查记载表--惠民.xlsx                     | 2018/5/31 14:49 | Microsoft Excel  | 38 KB        |                               |
| <b>FORMS</b>                      | ■ 2017年棉花品种试验调查记载表--嘉祥.xlsx                     | 2018/5/31 14:50 | Microsoft Excel  | 38 KB        |                               |
| <b>GRAPHIC</b>                    | ■ 2017年棉花品种试验调查记载表--金乡.xlsx                     | 2018/5/31 14:50 | Microsoft Excel  | 38 KB        |                               |
|                                   | ■ 2017年棉花品种试验调查记载表--临清.xlsx                     | 2018/5/31 14:50 | Microsoft Excel  | 38 KB        |                               |
| Help                              | <sup>图前</sup> 2017年棉花品种试验调查记载表--灵璧,xlsx         | 2018/5/31 14:51 | Microsoft Excel  | 38 KB        |                               |
| <b>LIBS</b>                       | <sup>图</sup> 2017年棉花品种试验调查记载表--齐河,xlsx          | 2018/5/31 14:51 | Microsoft Excel  | 39 KB        |                               |
| <b>SYSDATA</b>                    | 图 2017年棉花品种试验调查记载表--商丘,xlsx                     | 2018/5/31 14:51 | Microsoft Excel  | 37 KB        |                               |
| xlsin                             | 图 2017年棉花品种试验调查记载表--石家庄,xlsx                    | 2018/5/31 14:52 | Microsoft Excel  | 39 KB        |                               |
| webmenu                           | ■ 2017年棉花品种试验调查记载表--西华.xlsx                     | 2018/5/22 19:45 | Microsoft Excel  | 38 KB        |                               |
| <b>YCMAIN</b>                     | ■ 2017年棉花品种试验调查记载表--新乡.xlsx                     | 2018/5/22 19:25 | Microsoft Excel  | 38 KB        |                               |
| 分析数据                              |                                                 |                 |                  |              |                               |
| 14 个项目                            |                                                 |                 |                  |              | 譚<br>$\overline{\phantom{a}}$ |

则,移动选定项至该文件夹,即:

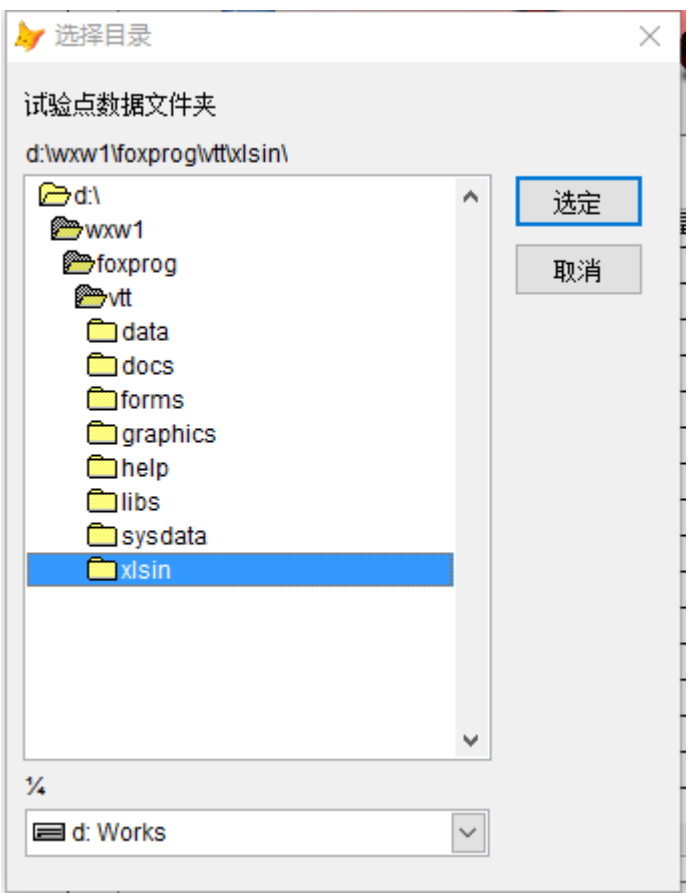

然后按"选定"按钮,界面左侧将列出所有原始数据文件,而右侧表格则是 系统当前的参数设置情况。如下图 4:

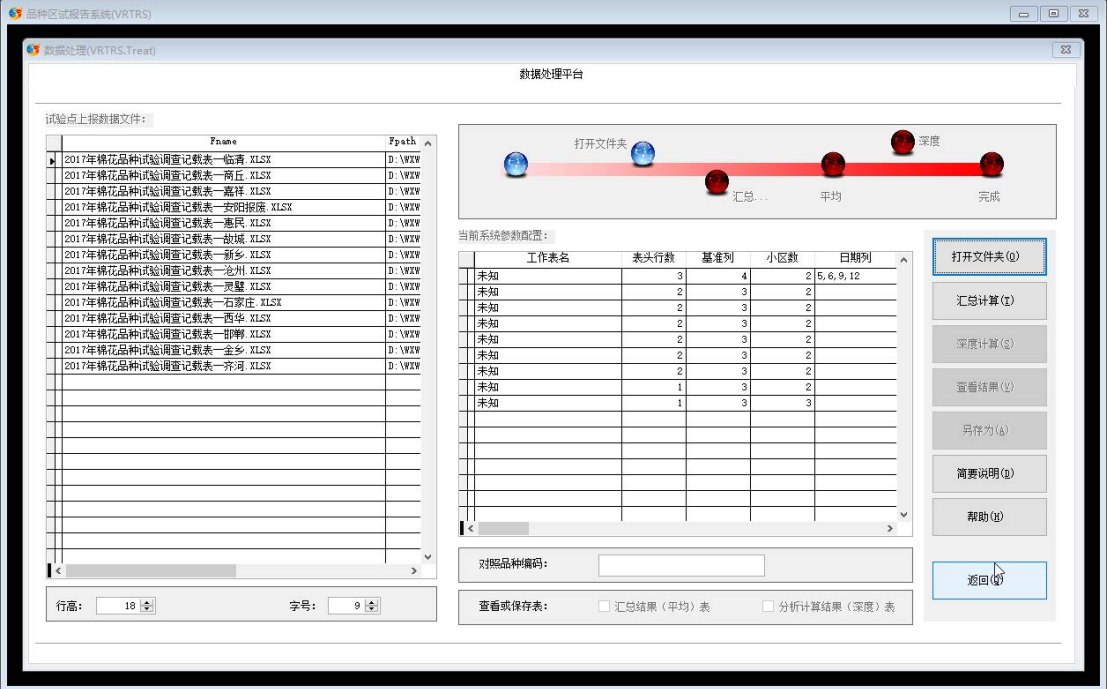

图 4:列出原始数据文件

可详细查看各参数设置情况。见图 5。

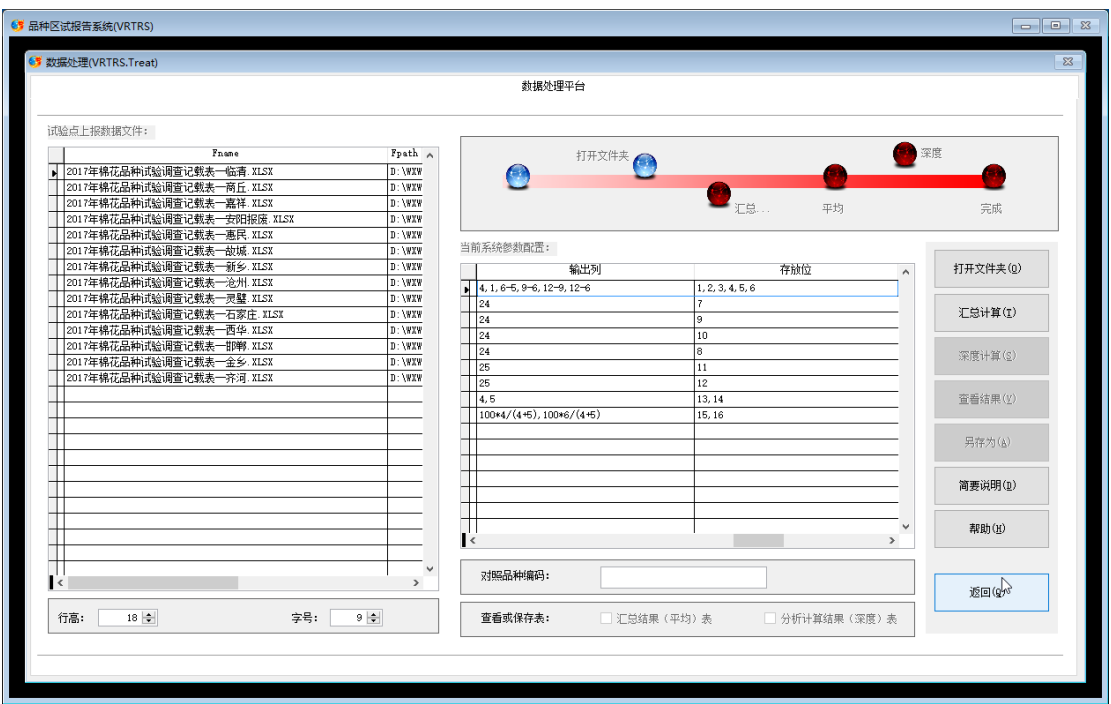

图 5:查看各参数设置情况

#### (2)调整表格属性

如果感到显示效果不理想,可以通过左下方入口来调整界面上 2 个表格的行 高和字号大小。见下图 6。

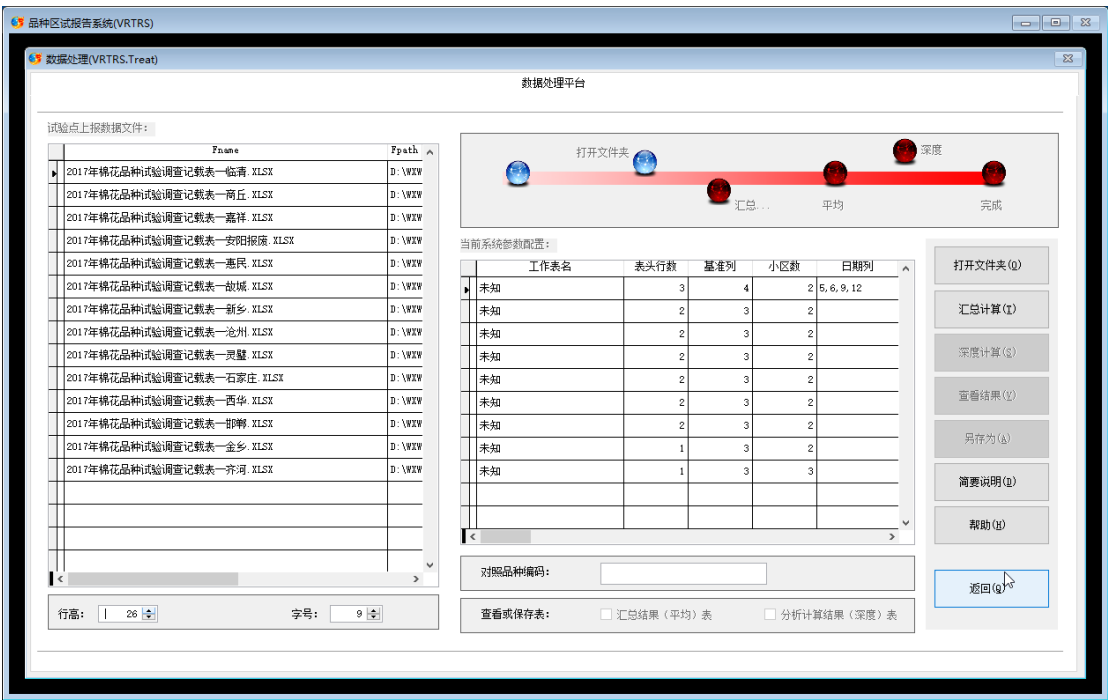

图 6:表格属性调整

# **2**、本界面操作简要说明

对数据结构等参数的简要说明。按右侧"简要说明"按钮调出该简要说明。

# 见图 7。

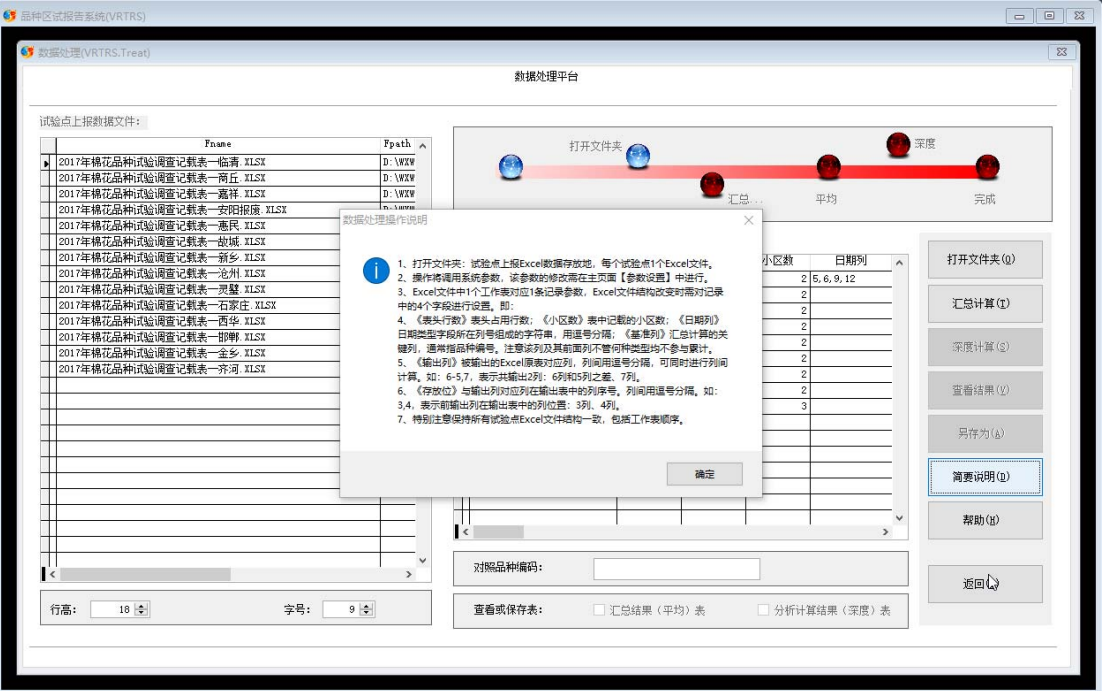

图 7:简要说明

# **3**、汇总计算

单击右侧【汇总计算】,对各试点数据进行汇总并计算平均值。运算中有进 度条弹出提示计算进度。见图 8。

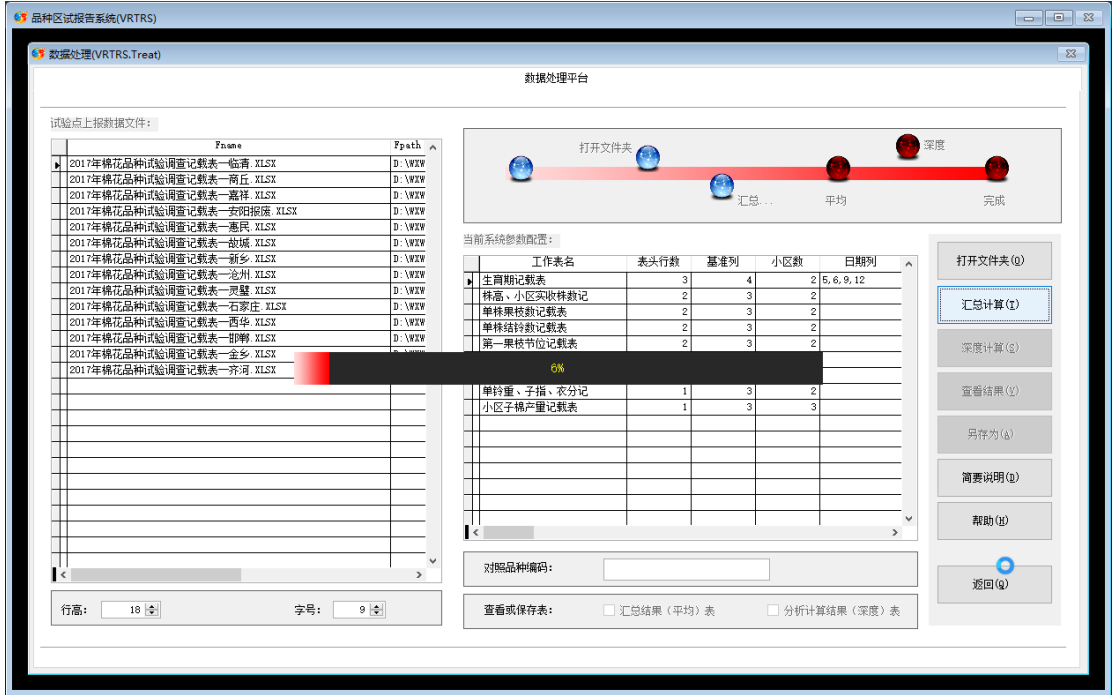

图 8:计算中

计算过程中,如检查发现 Excel 表内数据结构错误会向用户提示并对已知小 错误进行自动修正。见图 9。

计算结束后,右侧【深度计算】、【查看结果】、【另存为】3 个功能按钮 将激活,以便随后调用。见图 10。

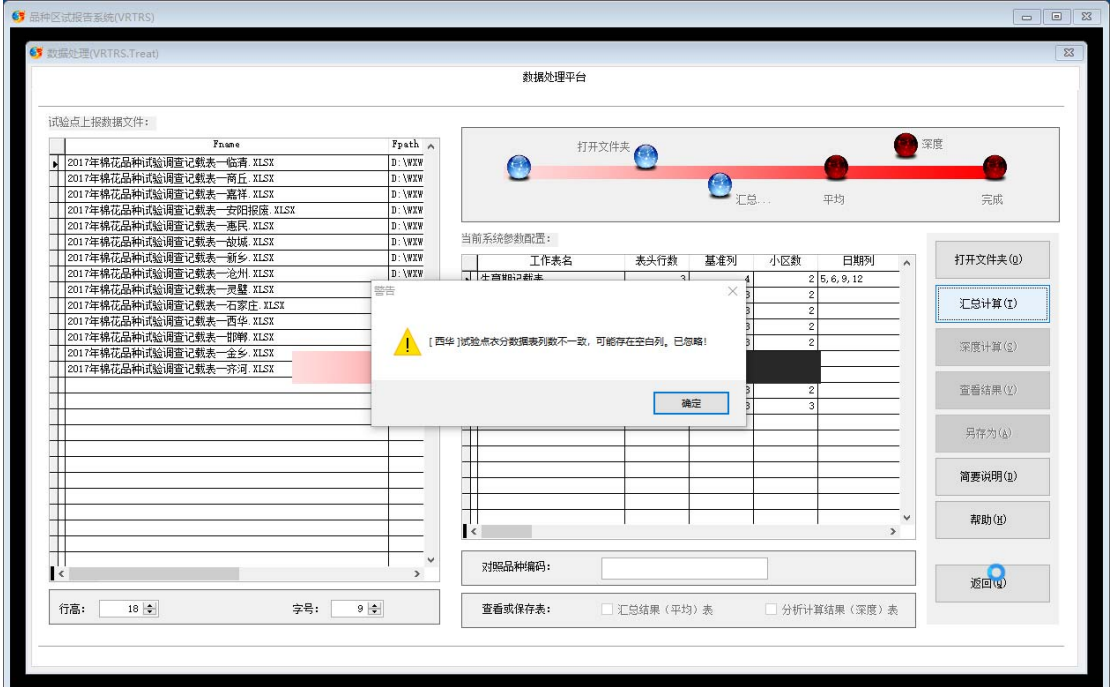

图 9:提示发现数据错误

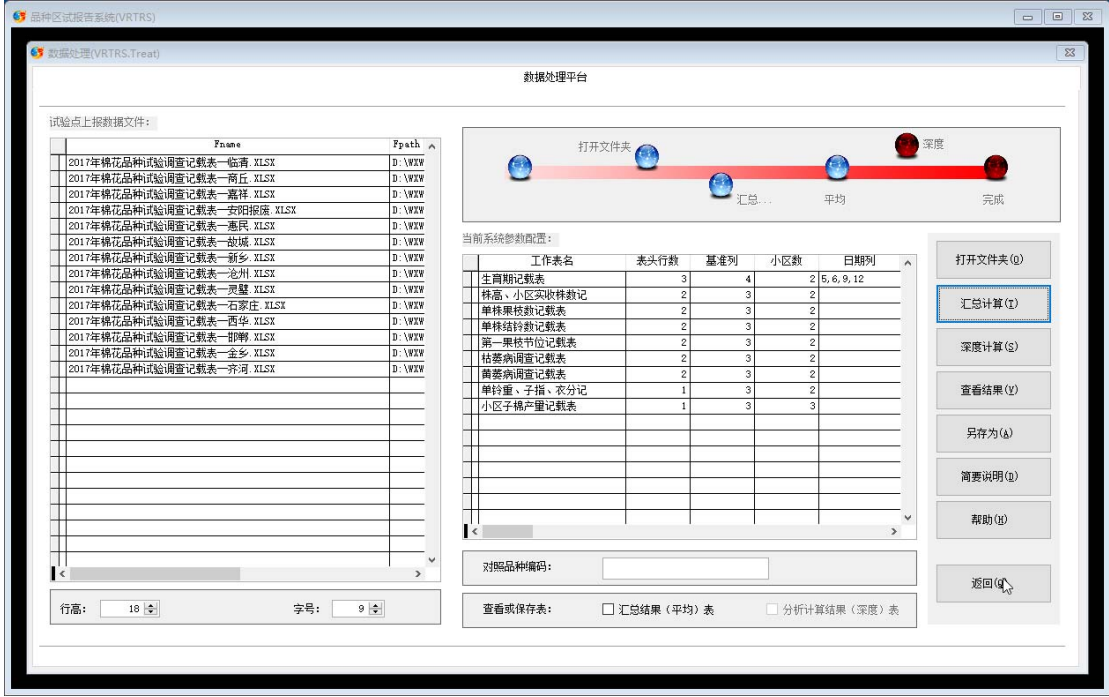

图 10:后续功能激活

#### **4**、查看结果

此时,可查看汇总计算结果。需注意的是,调用本功能前必须先勾选右下部 的目标文件,即指定查看目标。未运行【深度计算】时则仅有"汇总结果(平均) 表"可供勾选, "分析结果(深度)表"处于失活状态。不勾选目标文件就运行 查看结果将弹出错误提示。见图 11。

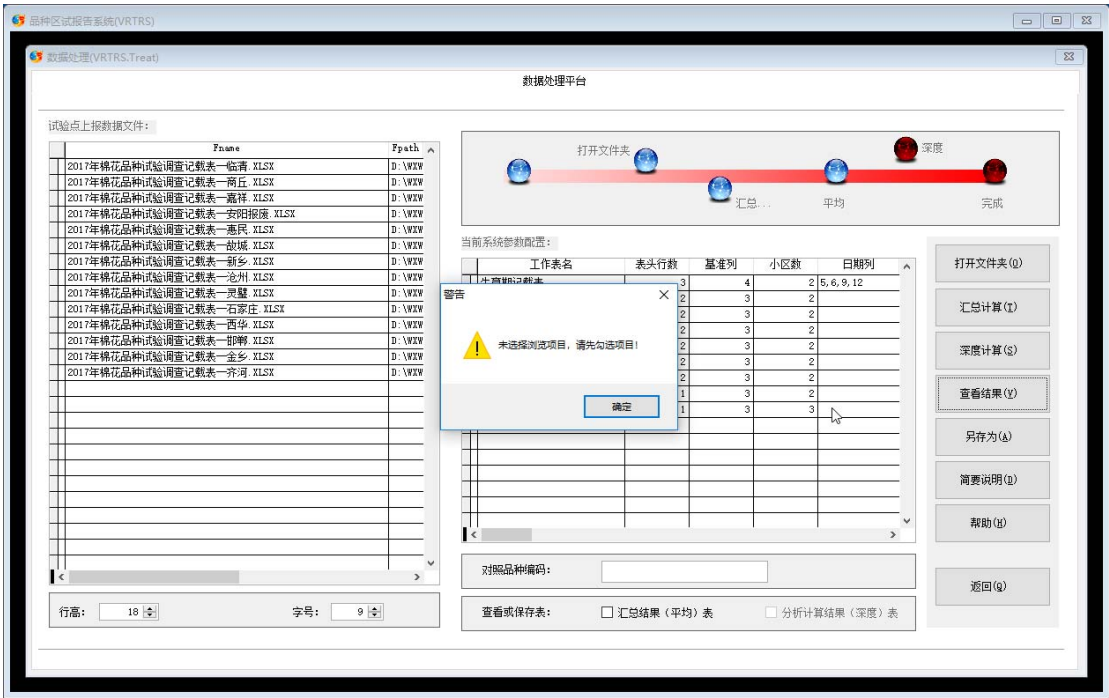

图 11:提示勾选目标文件

 此时单击【查看结果】,将在 Excel 中打开目标文件,可继续浏览编辑之。 见图 12。

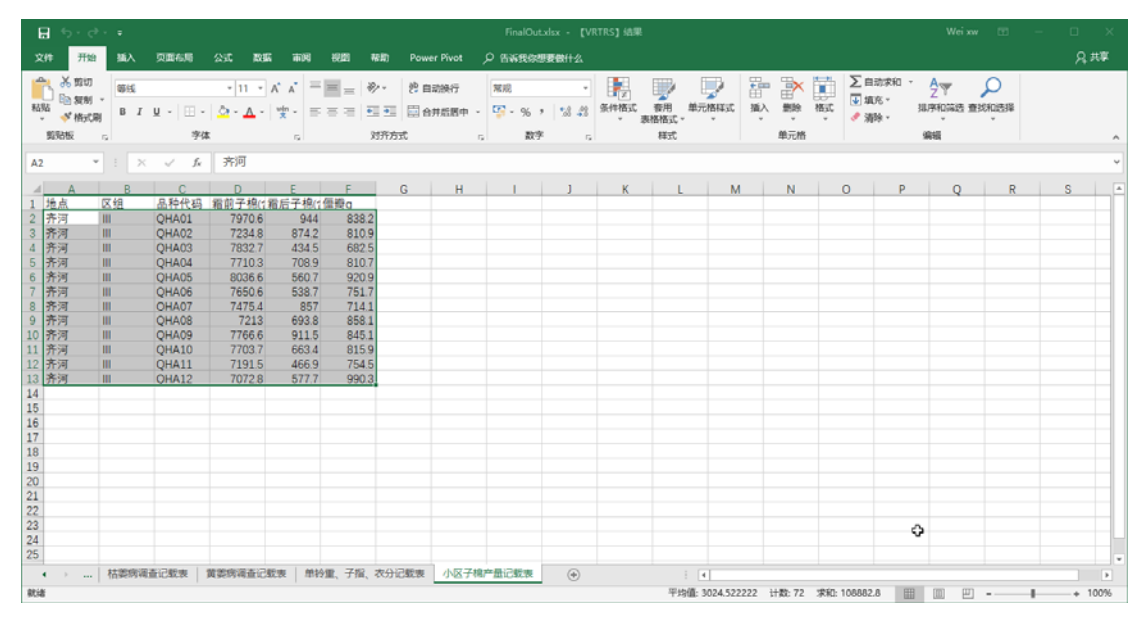

图 12:Excel 中的汇总数据

## **5**、深度计算

深度计算是完成方差分析等深度功能而进行的计算步骤,它必须在汇总计算 的基础上才能进行。按右侧的【深度计算】按钮即可,完成计算后有提示成功信 息。见图 13。

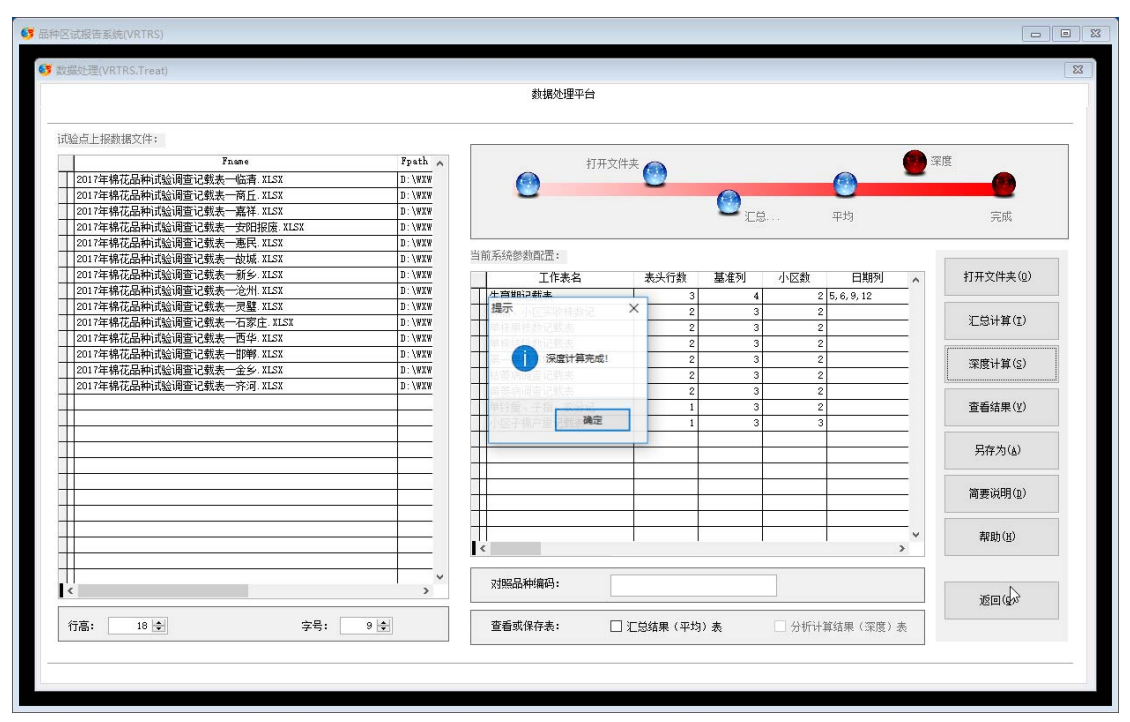

图 13:完成深度计算

完成后同样可在 Excel 中浏览编辑计算结果。只要完成深度计算,右下方的 "分析结果(深度)表"将自动激活,勾选它并利用前述的【查看结果】功能就 可在 Excel 中打开该结果文件。见图 14-图 19。

| 日               | カ・セ・・                                |                                       |                         |           |                                           |                        |                                 |                    |                                       | FinalOut1.xlsx - 【VRTRS】 k选果                             |            |                  |            |                                          |              |                                   | Wei xw                             | ▥ |   | □<br>$\times$  |                |
|-----------------|--------------------------------------|---------------------------------------|-------------------------|-----------|-------------------------------------------|------------------------|---------------------------------|--------------------|---------------------------------------|----------------------------------------------------------|------------|------------------|------------|------------------------------------------|--------------|-----------------------------------|------------------------------------|---|---|----------------|----------------|
| 文件              | 开始                                   | 猫入                                    | 贝面布局                    | 公式        | 数据<br>市岡                                  | 视图                     | 帮助                              | <b>Power Pivot</b> | ○ 告诉我你想要做什么                           |                                                          |            |                  |            |                                          |              |                                   |                                    |   |   | 只共享            |                |
| 粘贴              | み照切<br>En 解制 ·<br><b>、格式期</b><br>剪贴板 | 等线<br>$B$ $I$<br>E.                   | 田 -<br>$U -$<br>字体      | $0 - A -$ | $*15 * A A$<br>$\frac{1}{2}$<br><b>IS</b> | $=$ $=$ $=$<br>三<br>圖圖 | $\frac{30}{2}$<br>石田 中田<br>对齐方式 | 2 自动换行<br>日合井后居中   | 常规<br>$17 - 96$<br>数字<br>$\mathbb{Z}$ | ٠<br>$-3.43$<br>$\overline{\phantom{a}}$<br>$\mathbb{Z}$ | Þ.<br>条件格式 | 套用<br>表格格式<br>样式 | V<br>单元格样式 | F<br>Þ<br>插入<br>删除<br>$\sim$<br>×<br>单元格 | ť<br>格式      | <b>∑自动求和</b><br>→ 填充→<br>√ 清除、    | $\frac{A}{2}$<br>排序和简选 查找和选择<br>编辑 | Ω |   |                |                |
| A1              |                                      | $\mathbf{v}$ .<br>$\mathcal{H}% _{0}$ | fx<br>$\omega^{\prime}$ |           | 品种区域试验性状表                                 |                        |                                 |                    |                                       |                                                          |            |                  |            |                                          |              |                                   |                                    |   |   |                |                |
|                 |                                      | R                                     | $\mathbb{C}$            | D.        | Е                                         | F.                     | G.                              | н                  |                                       |                                                          |            |                  | M.         | $N$                                      | $\Omega$     | <b>STATISTICS</b><br>$\mathsf{P}$ | $\circ$                            | R | s |                | $\overline{a}$ |
|                 |                                      |                                       |                         |           |                                           |                        |                                 | 品种区域试验性状表          |                                       |                                                          |            |                  |            |                                          |              |                                   |                                    |   |   |                |                |
| $\overline{2}$  | 品种编号                                 | 年份                                    | 播- 苗d                   | 苗-花d      | 花- 解d                                     | 生育期d                   | 株高cm                            | 株果枝                | 株铃数                                   | 果枝始节                                                     | 枯萎病指       | 黄萎病指             | 铃重g        | 子指g                                      | 霜前花%         | 僵瓣率%                              |                                    |   |   |                |                |
| $\mathbf{3}$    | OHA01                                | 2017                                  | 8                       | 62        | 54                                        | 116                    | 103                             | 6.8                | 131                                   | 193                                                      | 16         | 6.1              | 6.3        | 122                                      | 89.4         | 94                                |                                    |   |   |                |                |
| 4               | QHA02                                | 2017                                  | 8                       | 62        | 54                                        | 116                    | 97.3                            | 7.1                | 13.6                                  | 17.5                                                     |            | 82               | 6.8        | 13.1                                     | 89.2         | 10                                |                                    |   |   |                |                |
| 5               | QHA03                                | 2017                                  | 8                       | 61        | 54                                        | 115                    | 101                             | 6.5                | 13.2                                  | 18.4                                                     | 1.7        | 11               | 6.8        | 12.4                                     | 94.7         | 8.3                               |                                    |   |   |                |                |
| 6               | QHA04                                | 2017                                  | B                       | 62        | 54                                        | 116                    | 106.6                           | $\overline{7}$     | 13.6                                  | 20.7                                                     | 25         | 8.7              | 53         | 11.5                                     | 91.6         | 9.6                               |                                    |   |   |                |                |
|                 | QHA05                                | 2017                                  | 8                       | 61        | 54                                        | 115                    | 102.5                           | 6.7                | 13                                    | 18.8                                                     | 1.7        | 10.8             | 66         | 11.5                                     | 93.5         | 10.7                              |                                    |   |   |                |                |
| $\theta$        | QHA06                                | 2017                                  | $\bf{0}$                | 61        | 54                                        | 115                    | 107                             | $\overline{7}$     | 13.6                                  | 10.7                                                     | 1.6        | 9.7              | 6          | 11.9                                     | 93.4         | 92                                |                                    |   |   |                |                |
| 9               | QHA07                                | 2017                                  | 8                       | 62        | 54                                        | 116                    | 107.7                           | 7.1                | 13.4                                  | 18.9                                                     | 21         | 7.3              | 6.2        | 12.1                                     | 89.7         | 8.6                               |                                    |   |   |                |                |
|                 | 10 QHA08                             | 2017                                  | 8                       | 61        | 55                                        | 116                    | 104.6                           | $\overline{7}$     | 137                                   | 18.8                                                     | 21         | 98               | 62         | 117                                      | 912          | 109                               |                                    |   |   |                |                |
| 11              | <b>QHA09</b>                         | 2017                                  | 8                       | 61        | 55                                        | 116                    | 105.5                           | 6.9                | 13.9                                  | 19.4                                                     | 23         | 9.4              | 6.4        | 11.5                                     | 89.5         | 9.7                               |                                    |   |   |                |                |
| 12              | QHA10<br>13 QHA11                    | 2017<br>2017                          | 8                       | 62<br>61  | 52<br>53                                  | 114<br>114             | 104<br>102.4                    | 7.7<br>6.7         | 14.2<br>12.7                          | 19.8<br>18.4                                             | 2.5<br>18  | 8.2<br>108       | 6.<br>6.5  | 11<br>123                                | 92.1<br>93.9 | 9.8<br>99                         |                                    |   |   |                |                |
|                 | 14 OHA12                             | 2017                                  | g                       | 61        | 54                                        | 115                    | 110.3                           | 6.7                | 14                                    | 17                                                       | 18         | 134              | 6.8        | 112                                      | 92.4         | 129                               |                                    |   |   |                |                |
| 15              |                                      |                                       |                         |           |                                           |                        |                                 |                    |                                       |                                                          |            |                  |            |                                          |              |                                   |                                    |   |   |                |                |
|                 |                                      |                                       |                         |           |                                           |                        |                                 |                    |                                       |                                                          |            |                  |            |                                          |              |                                   |                                    |   |   |                |                |
| $\frac{16}{17}$ |                                      |                                       |                         |           |                                           |                        |                                 |                    |                                       |                                                          |            |                  |            |                                          |              |                                   |                                    |   |   |                |                |
| 18              |                                      |                                       |                         |           |                                           |                        |                                 |                    |                                       |                                                          |            |                  |            |                                          |              |                                   |                                    |   |   |                |                |
| 19              |                                      |                                       |                         |           |                                           |                        |                                 |                    |                                       |                                                          |            |                  |            |                                          |              |                                   |                                    |   |   |                |                |
| 20              |                                      |                                       |                         |           |                                           |                        |                                 |                    |                                       |                                                          |            |                  |            |                                          |              |                                   |                                    |   |   |                |                |
| 21              |                                      |                                       |                         |           |                                           |                        |                                 |                    |                                       |                                                          |            |                  |            |                                          |              |                                   |                                    |   |   |                |                |
| 22              |                                      |                                       |                         |           |                                           |                        |                                 |                    |                                       |                                                          |            |                  |            |                                          |              |                                   |                                    |   |   |                |                |
| 23              |                                      |                                       |                         |           |                                           |                        |                                 |                    |                                       |                                                          |            |                  |            |                                          |              |                                   |                                    |   |   |                |                |
| 24              |                                      |                                       |                         |           |                                           |                        |                                 |                    |                                       |                                                          |            |                  |            |                                          |              |                                   |                                    |   |   |                |                |
| 25              |                                      |                                       |                         |           |                                           |                        |                                 |                    |                                       |                                                          |            |                  |            |                                          |              |                                   |                                    |   |   |                | ≂              |
| $\sim$          |                                      | Sheet1                                | Sheet2                  | Sheet3    | Sheet4                                    | Sheet5                 | Sheet6                          | $\circledast$      |                                       |                                                          |            | $\frac{1}{2}$    |            |                                          |              |                                   |                                    |   |   | $\overline{ }$ |                |
| 就绪              |                                      |                                       |                         |           |                                           |                        |                                 |                    |                                       |                                                          |            | 平均值: 168.6944444 |            | 计数:209                                   | 求和: 30365    | 冊                                 | 凹<br><b>COD</b>                    |   |   | 100%           |                |
|                 |                                      |                                       |                         |           |                                           |                        |                                 |                    |                                       |                                                          |            |                  |            |                                          |              |                                   |                                    |   |   |                |                |

图 14:品种区域试验性状表

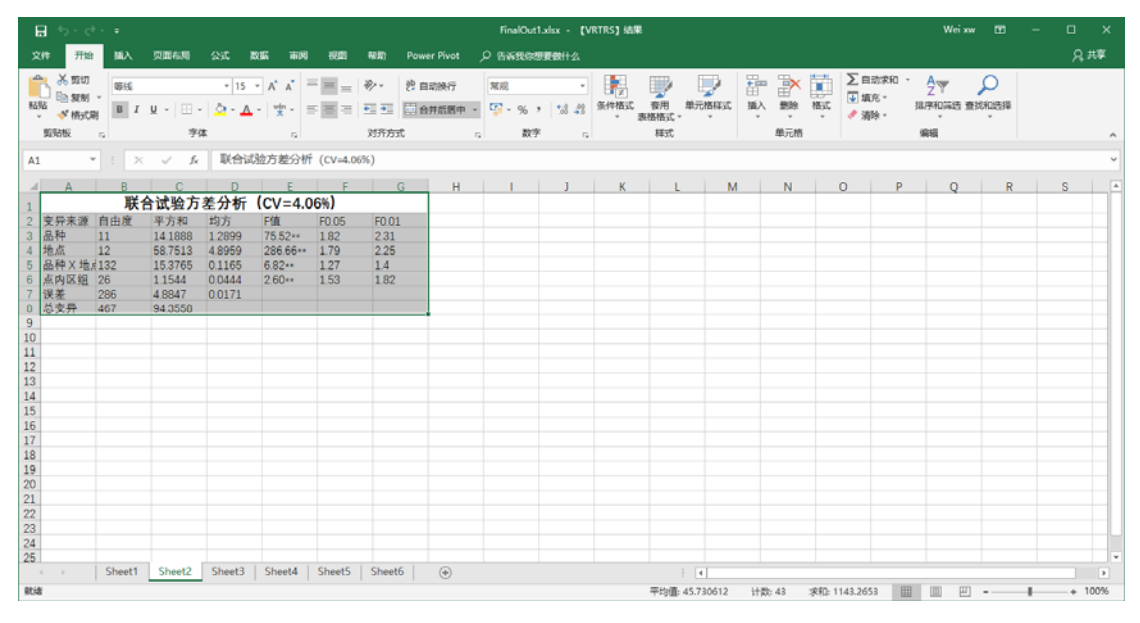

图 15:联合试验方差分析表

| 日 ちゃぎゃす                                                                                                    |                                                                                                    | FinalOut1.xlsx - 【VRTRS】结果                                                                                                    | Weixw $\Box$<br>$\Box$ $\times$              |
|----------------------------------------------------------------------------------------------------|----------------------------------------------------------------------------------------------------|----------------------------------------------------------------------------------------------------|----------------------------------------------|
| 开始<br>贝面布局<br>插入<br>公式<br>文件                                                                                                    | 数据<br>市岡<br>视图<br>帮助 Power Pivot                                                                                                    | ○ 告诉我你想要做什么                                                                                                    | 只共享                                          |
| $\rightarrow$ $\rightarrow$ $\overline{m}$<br>等线<br>En 解制 -<br>粘贴<br>· 水杨式刷                                                                                                    | - 15 · A' A' 三 三 _ 砂 ·   普由職行                                                                                                    | ∑自动求和→<br>■■<br>퍎<br>矘<br>常规<br>$\cdot$<br>→ 填充→<br>套用<br>删除<br>条件格式<br>格式<br>√ 滑泳。<br>表格格式。<br>$\sim$                                                                                                    | $\frac{A}{2}$<br>Ω<br>排序和简选 查找和选择            |
| 剪贴板<br>字体<br>$\mathbb{R}$                                                                                                    | 对齐方式<br>$\mathbb{R}$                                                                                                    | 数字<br>样式<br>单元格<br>$\mathbb{Z}$<br>$\overline{12}$                                                                                                    | 编辑                                           |
| ▼                     参试品种皮棉产量差异显着性测验<br>A1                                                                                                    |                                                                                                    |                                                                                                    |                                              |
| R<br>$\mathbb{C}$                                                                                                    |                                                                                                    | DEFGHIJKLMNO                                                                                                    | $\vert$ A<br>P<br>S.<br>$\circ$<br>R         |
|                                                                                                    | 参试品种皮棉产量差异显著性测验                                                                                                    |                                                                                                    |                                              |
| $\overline{2}$<br>品种编号<br>小区产量kiQHA05<br>3 QHA05<br>3.4594<br>3.4133<br>QHA10<br>0.0461<br>4<br>QHA09<br>3.4125<br>0.0469<br>5<br>0.0008<br>33692<br>QHA01<br>0.0902 ** 0.0441<br>6<br>3.2917<br>$\overline{7}$<br>OHA03<br>0.1677<br>0 QHA07<br>3.2376<br>9 QHA04<br>3 2 3 0 3<br>0.2291<br>10 QHA08<br>32122<br>0.2472**<br>$0.2011**$<br>11 OHA12<br>3.0725<br>0.3869 -- 0.3408 --<br>12 QHA11<br>2.9918<br>13 OHA02<br>29711<br>14 QHA06<br>2.9584<br>15 (注: LSD0.05=0.058; LSD0.01=0.077)<br>16 | OHA10 OHA09 OHA01 OHA03<br>QHA07<br>0.0433<br>0.1216** 0.1208** 0.0775**<br>$0.2210 - 0.1757 - 0.1749 - 0.1316 - 0.0541$<br>$0.1830**$ $0.1822**$ $0.1389**$ $0.0614*$<br>0.0073<br>0.2003** 0.1570** 0.0795**<br>0.0254<br>0.3400** 0.2967** 0.2192** 0.1651** 0.1578** 0.1397**<br>0.4676** 0.4215** 0.4207** 0.3774** 0.2999**<br>0.2458**<br>0.2665**<br>0.4883** 0.4422** 0.4414** 0.3981** 0.3206** | OHA04 OHA08<br>QHA12<br>QHA11 QHA02<br>P <sub>0.05</sub><br>P <sub>0.01</sub><br>A<br>a<br>AB<br>ab<br>AB<br>аb<br>B<br>c<br><b>CD</b><br>cd<br><b>CD</b><br>d<br>0.0181<br>d<br>D<br>0.2385** 0.2204** 0.0807**<br>0.2592** 0.2411** 0.1014** 0.0207<br>0.5010** 0.4549** 0.4541** 0.4108** 0.3333** 0.2792** 0.2719** 0.2538** 0.1141** 0.0334<br>0.0127 |                                              |
| 17<br>18<br>19<br>20<br>21<br>22<br>23<br>24<br>25<br>Sheet2   Sheet3  <br>Sheet1  <br>$\sim$<br>就绪                                                                                                    | Sheet4   Sheet5   Sheet6<br>$\circledast$                                                                                                    | $\frac{1}{2}$<br>平均值: 1.623870833 计数: 131 求和: 38.9729                                                                                                    | $\sim$<br>$\mathbb{E}$<br>冊<br>凹<br>$+ 100%$ |

图 16:参试品种皮棉产量差异显著性测验表

| 日                                             | カ・セ・・                                 |                                    |                     |              |                                           |                                                              |                 |                    |                                      |                                   | FinalOut1.xlsx - 【VRTRS】 结果 |                          |                      |                                   |             |                                | Wei xw                             | 面            | □        | $\times$                 |
|-----------------------------------------------|---------------------------------------|------------------------------------|---------------------|--------------|-------------------------------------------|--------------------------------------------------------------|-----------------|--------------------|--------------------------------------|-----------------------------------|-----------------------------|--------------------------|----------------------|-----------------------------------|-------------|--------------------------------|------------------------------------|--------------|----------|--------------------------|
| 文件                                            | 开始                                    | 插入                                 | 贝面布局                | 公式           | 取振<br>而因                                  | 视图                                                           | 帮助              | <b>Power Pivot</b> | Q 告诉我你想要做什么                          |                                   |                             |                          |                      |                                   |             |                                |                                    |              | 只共享      |                          |
| A<br>粘贴                                       | 品類切<br><b>Co sens</b><br>→ 格式刷<br>剪贴板 | 等线<br>$B$ $I$<br><b>IS</b>         | $U - \square$<br>字体 |              | <u> 여· A</u> -   뱇·   三国田<br>$\mathbb{R}$ | $\cdot$ 15 $\cdot$ A' A' $=$ $\equiv$ $\equiv$ $\gg$ $\cdot$ | $-14.4$<br>对齐方式 | 普自动操行<br>日合井后居中    | 常规<br>$1 - 96$<br>数字<br>$\mathbb{Z}$ | 18 48<br>$\overline{\phantom{a}}$ | ŀ,<br>条件格式<br>$\mathbb{Z}$  | 奈用<br>茨格格式<br>样式         | V<br>单元格样式<br>$\sim$ | Þ<br>Þ<br>插入<br>删除<br>$\;$<br>单元格 | ť<br>格式     | <b>∑自动求和</b><br>4 填充。<br>√ 清除、 | $\frac{A}{2}$<br>排序和简选 查找和选择<br>编辑 | ρ            |          |                          |
| A1                                            |                                       | $\mathbf{v} = \frac{1}{2}$<br>$\!$ | fx<br>$\sim$        |              |                                           | 参试品种产量性状总表 (kg/亩)                                            |                 |                    |                                      |                                   |                             |                          |                      |                                   |             |                                |                                    |              |          |                          |
|                                               |                                       |                                    | $\mathbb{C}$        | D.           |                                           |                                                              |                 | H                  |                                      |                                   |                             |                          | M.                   | N                                 | $\circ$     | P                              | Q                                  | $\mathbb{R}$ | s        | ×                        |
| $\mathbf{1}$                                  |                                       |                                    |                     |              |                                           |                                                              |                 | 参试品种产量性状总表 (kg/亩)  |                                      |                                   |                             |                          |                      |                                   |             |                                |                                    |              |          |                          |
| $\overline{2}$                                | 品种编号                                  | 年份                                 | 子棉单产                | 为CK%         | 位次                                        | 皮棉单产                                                         | 为CK%            | 位次                 | 霜前皮棉                                 | 为CK%                              | 位次                          | 霜前花%                     | 农分别                  |                                   |             |                                |                                    |              |          |                          |
| $\mathbf{3}$                                  | QHA01                                 | 2017                               | 297.3               | 100          |                                           | 112.4                                                        | 100             | 4                  | 100.4                                | 100                               | $5\phantom{.}$              | 89.4                     | 382                  |                                   |             |                                |                                    |              |          |                          |
| 4                                             | QHA02                                 | 2017                               | 270.4               | 91           | ٥                                         | 99.1                                                         | 88.2            | 11                 | 88.5                                 | 88.1                              | 12                          | 89.3                     | 36.9                 |                                   |             |                                |                                    |              |          |                          |
| 5                                             | QHA03                                 | 2017                               | 275.7               | 92.7         |                                           | 109.8                                                        | 97.7            | 5                  | 104.1                                | 103.6                             | 3                           | 94.8                     | 40.1                 |                                   |             |                                |                                    |              |          |                          |
| 6<br>$\overline{7}$                           | QHA04                                 | 2017<br>2017                       | 280.8<br>286.7      | 94.4         |                                           | 107.7                                                        | 959             |                    | 98.7                                 | 983<br>107.4                      | 6                           | 917                      | 387                  |                                   |             |                                |                                    |              |          |                          |
| $\theta$                                      | QHA05<br>QHA06                        | 2017                               | 273.1               | 96.4<br>91.9 | $\theta$                                  | 115.4<br>90.7                                                | 102.7<br>07.0   | 12                 | 107.9<br>92.2                        | 91.0                              | 11                          | 93.5<br>93.4             | 40.6<br>36.5         |                                   |             |                                |                                    |              |          |                          |
|                                               | 9 QHA07                               | 2017                               | 277.9               | 93.5         | 6                                         | 108                                                          | 96.1            | 6                  | 97                                   | 96.5                              | 8                           | 89.8                     | 39.2                 |                                   |             |                                |                                    |              |          |                          |
|                                               | 10 QHA08                              | 2017                               | 263.7               | 88.7         | 10                                        | 107.1                                                        | 953             | 8                  | 978                                  | 97.4                              |                             | 913                      | 409                  |                                   |             |                                |                                    |              |          |                          |
|                                               | 11 QHA09                              | 2017                               | 289.4               | 97.3         | $\overline{2}$                            | 113.8                                                        | 101.3           | 3                  | 102                                  | 101.5                             | 4                           | 89.6                     | 39.7                 |                                   |             |                                |                                    |              |          |                          |
|                                               | 12 QHA10                              | 2017                               | 279                 | 93.9         | 5                                         | 113.8                                                        | 101.3           | $\overline{2}$     | 104.9                                | 104.4                             |                             | 921                      | 412                  |                                   |             |                                |                                    |              |          |                          |
|                                               | 13 QHA11                              | 2017                               | 255.4               | 85.9         | 11                                        | 99.8                                                         | 888             | 10                 | 938                                  | 93.4                              | 10                          | 94                       | 39.4                 |                                   |             |                                |                                    |              |          |                          |
|                                               | 14 OHA12                              | 2017                               | 255.1               | 85.8         | 12                                        | 102.5                                                        | 912             | $\mathbf{Q}$       | 94.8                                 | 94.3                              | Q                           | 92.5                     | 40.5                 |                                   |             |                                |                                    |              |          |                          |
| 15                                            |                                       |                                    |                     |              |                                           |                                                              |                 |                    |                                      |                                   |                             |                          |                      |                                   |             |                                |                                    |              |          |                          |
| 16                                            |                                       |                                    |                     |              |                                           |                                                              |                 |                    |                                      |                                   |                             |                          |                      |                                   |             |                                |                                    |              |          |                          |
| $17\,$                                        |                                       |                                    |                     |              |                                           |                                                              |                 |                    |                                      |                                   |                             |                          |                      |                                   |             |                                |                                    |              |          |                          |
| $\begin{array}{c} 18 \\ 19 \\ 20 \end{array}$ |                                       |                                    |                     |              |                                           |                                                              |                 |                    |                                      |                                   |                             |                          |                      |                                   |             |                                |                                    |              |          |                          |
|                                               |                                       |                                    |                     |              |                                           |                                                              |                 |                    |                                      |                                   |                             |                          |                      |                                   |             |                                |                                    |              |          |                          |
|                                               |                                       |                                    |                     |              |                                           |                                                              |                 |                    |                                      |                                   |                             |                          |                      |                                   |             |                                |                                    |              |          |                          |
| $\frac{21}{22}$                               |                                       |                                    |                     |              |                                           |                                                              |                 |                    |                                      |                                   |                             |                          |                      |                                   |             |                                |                                    |              |          |                          |
|                                               |                                       |                                    |                     |              |                                           |                                                              |                 |                    |                                      |                                   |                             |                          |                      |                                   |             |                                |                                    |              |          |                          |
| 23                                            |                                       |                                    |                     |              |                                           |                                                              |                 |                    |                                      |                                   |                             |                          |                      |                                   |             |                                |                                    |              |          |                          |
| 24<br>25                                      |                                       |                                    |                     |              |                                           |                                                              |                 |                    |                                      |                                   |                             |                          |                      |                                   |             |                                |                                    |              |          | ٠                        |
| $\sim$                                        |                                       | Sheet1                             | Sheet2              |              | Sheet3 Sheet4                             | Sheet5   Sheet6                                              |                 | $\circledast$      |                                      |                                   |                             | $\frac{1}{2}$            |                      |                                   |             |                                |                                    |              |          | $\overline{\phantom{a}}$ |
| 就绪                                            |                                       |                                    |                     |              |                                           |                                                              |                 |                    |                                      |                                   |                             | 平均值: 244.5868056 计数: 170 |                      |                                   | 求和: 35220.5 | 圖                              | (III)<br>凹                         | $\,$         | $+ 100%$ |                          |
|                                               |                                       |                                    |                     |              |                                           |                                                              |                 |                    |                                      |                                   |                             |                          |                      |                                   |             |                                |                                    |              |          |                          |

图 17:参试品种产量性状总表

|                                                                         | Wei xw<br>▫<br>×<br>日<br>FinalOut1.xlsx - 【VRTRS】 k选果<br>$\mathbf{m}$<br>カーセーキ                                     |                                                                                                    |                                                                                                    |                                                                                                    |                                                                                                    |                                                                                                    |                                                                                                    |                                                                                                    |                                                                                                    |                                                                                                    |                                                                                                    |                                                                                                    |                                                                                                    |                     |         |                          |                         |              |     |                        |
|-------------------------------------------------------------------------|----------------------------------------------------------------------------------------------------|----------------------------------------------------------------------------------------------------|----------------------------------------------------------------------------------------------------|----------------------------------------------------------------------------------------------------|----------------------------------------------------------------------------------------------------|----------------------------------------------------------------------------------------------------|----------------------------------------------------------------------------------------------------|----------------------------------------------------------------------------------------------------|----------------------------------------------------------------------------------------------------|----------------------------------------------------------------------------------------------------|----------------------------------------------------------------------------------------------------|----------------------------------------------------------------------------------------------------|----------------------------------------------------------------------------------------------------|---------------------|---------|--------------------------|-------------------------|--------------|-----|------------------------|
|                                                                         | 开始<br>文件                                                                                                    | 插入                                                                                                    | 贝面布局                                                                                                    | 公式                                                                                                    | 取振<br>市岡                                                                                                    | 视图                                                                                                    | 帮助                                                                                                    | <b>Power Pivot</b>                                                                                                    | Q 告诉我你想要做什么                                                                                                    |                                                                                                    |                                                                                                    |                                                                                                    |                                                                                                    |                     |         |                          |                         |              | 只共享 |                        |
| 粘贴                                                                      | 6 照切<br>$\Delta \mathbf{L}_{\text{L}}$<br><b>Ba sent</b><br><b>N' 格式刷</b><br>剪贴板                                   | 等线<br>$B$ $I$<br>$\overline{1}$                                                                                                    | $\mathbb{H}$ -<br>$\cup$<br>$\sim$<br>字体                                                                                                    | $\Omega$ - $\Lambda$ -                                                                                                    | $\cdot$ 15 $\cdot$ A' A' $=$ $\equiv$ $\equiv$ $\gg$ $\cdot$<br>빺-<br>$\mathbb{R}$                                                                                        | $= 1.1$                                                                                                    | 相互<br>对齐方式                                                                                                    | <b>沙自动换行</b><br>日合井后西中                                                                                                    | 常规<br>$F - 96$<br>数字<br>$\mathbb{Z}$                                                                                                    | $-3.43$<br>$\overline{\phantom{a}}$<br>$\Gamma_{\rm H}$                                                                                                    | 嶎<br>条件格式                                                                                                    | 套用<br>表格格式<br>样式                                                                                                    | P<br>V<br>单元格样式<br>插入                                                                                                    | Þ<br>删除<br>٠<br>单元格 | D<br>格式 | ∑ 自动求和<br>4 填充。<br>√ 湯除。 | ላት<br>排序和简选 查找和选择<br>编辑 | ρ            |     |                        |
| A1                                                                      |                                                                                                    | $= 1 - x$                                                                                                    | fx<br>$\sim$                                                                                                    |                                                                                                    |                                                                                                    |                                                                                                    |                                                                                                    | 区域试验品种的主效应及其与环境互作效应 (丰产稳产)                                                                                                    |                                                                                                    |                                                                                                    |                                                                                                    |                                                                                                    |                                                                                                    |                     |         |                          |                         |              |     |                        |
|                                                                         |                                                                                                    | $\mathbf{R}$                                                                                                    |                                                                                                    | D.                                                                                                    |                                                                                                    | F                                                                                                    | G.                                                                                                    | н                                                                                                    |                                                                                                    |                                                                                                    |                                                                                                    |                                                                                                    | M                                                                                                    | N                   | $\circ$ | P                        | $\circ$                 | $\mathbb{R}$ | S.  | $\left  \cdot \right $ |
| $\mathbf{1}$                                                            |                                                                                                    |                                                                                                    |                                                                                                    |                                                                                                    |                                                                                                    |                                                                                                    |                                                                                                    | 区域试验品种的主效应及其与环境互作效应(丰产稳产)                                                                                                    |                                                                                                    |                                                                                                    |                                                                                                    |                                                                                                    |                                                                                                    |                     |         |                          |                         |              |     |                        |
| $\overline{2}$<br>$\mathbf{3}$<br>$\overline{4}$<br>$\overline{7}$<br>9 | 试点<br>沧州<br>故城<br>5 邯郸<br>6 惠民<br>医样<br>8 金乡<br>临清<br>10 灵璧<br>11 齐河<br>12 商丘<br>13 石家庄<br>14 西华<br>15 新乡<br>16 主效 | QHA01<br>$-0.078$<br>$-0.019$<br>$-0.080*$<br>$0.223*$<br>$-0.193*$<br>$-0.016$<br>$-0.083*$<br>$0.167*$<br>$-0.064$<br>$0.091 -$<br>$0.119*$<br>0.076<br>$-0.141*$<br>0.151 | QHA02<br>$-0.02$<br>$0.084*$<br>$0.111*$<br>$-0.104*$<br>$-0.482*$<br>$0.223 -$<br>$0.162*$<br>$-0.124*$<br>$0.085*$<br>$-0.125$<br>$-0.131*$<br>$0.136 +$<br>$0.185*$<br>$-0.247$ | QHA03<br>$0.178*$<br>$0.308*$<br>$0.098*$<br>$-0.058$<br>$-0.240+$<br>$-0.159+$<br>$0.105*$<br>$-0.197*$<br>$0.141*$<br>$-0.081+$<br>$0.222*$<br>$-0.099+$<br>$-0.219*$<br>0.073 | QHA04<br>$0.195*$<br>$-0.112*$<br>0.071<br>$-0.069$<br>$0.201*$<br>$-0.245-$<br>$0.194*$<br>$-0.078$<br>$0.114*$<br>$-0.166*$<br>0.076<br>$-0.088+$<br>$-0.094*$<br>0.012 | QHA05<br>$0.165 -$<br>$0.208 +$<br>$-0.107$<br>0.06<br>$0.113*$<br>$-0.160-$<br>$-0.116+$<br>$-0.105*$<br>0.017<br>$0.112*$<br>$-0.187*$<br>$-0.087+$<br>$0.095*$<br>0.241 | QHA06<br>$0.160*$<br>$-0.096*$<br>$0.097 -$<br>$-0.051$<br>0.035<br>$0.173 -$<br>$-0.259$<br>0.014<br>$-0.044$<br>0.061<br>$-0.024$<br>$-0.144$<br>0.079<br>$-0.26$ | QHA07<br>0.055<br>$-0.084*$<br>$-0.357*$<br>$0.116*$<br>$-0.054$<br>0.044<br>$0.263+$<br>$-0.099*$<br>$-0.388*$<br>0.121<br>$0.083*$<br>$0.093*$<br>$0.207*$<br>0.019 | QHA08<br>$-0.413*$<br>$0.150*$<br>$0.115*$<br>$-0.250*$<br>$0.292 +$<br>0.033<br>$0.333 -$<br>$0.193*$<br>0.011<br>$-0.377$<br>0.033<br>$-0.143+$<br>0.023<br>$-0.006$ | QHA09<br>$0.087*$<br>$-0.186*$<br>$0.125*$<br>$-0.140*$<br>0.069<br>$-0.003$<br>$0.089 -$<br>0.004<br>0.001<br>0.027<br>0.065<br>$-0.049$<br>$-0.011$<br>0.194 | QHA10<br>$-0.390*$<br>$-0.536+$<br>0.025<br>$0.311*$<br>$-0.121$<br>$-0.120$<br>$0.095 -$<br>0.001<br>$0.142*$<br>$0.265*$<br>0.049<br>0.074<br>$0.205*$<br>0.195 | QHA11<br>$0.145 -$<br>$-0.152*$<br>$-0.219*$<br>$-0.076$<br>$0.702+$<br>$0.104 -$<br>$-0.379+$<br>0.061<br>$-0.064$<br>$0.137+$<br>$-0.197*$<br>0.005<br>$-0.146*$<br>$-0.227$ | QHA12<br>$-0.085*$<br>$0.437*$<br>$0.119 -$<br>0.038<br>$-0.321*$<br>$0.133 -$<br>$-0.403+$<br>$0.163*$<br>0.049<br>$-0.065$<br>$-0.107*$<br>$0.225+$<br>$-0.184*$<br>$-0.146$ |                     |         |                          |                         |              |     |                        |
| 17<br>18<br>19<br>20<br>21<br>22<br>23<br>24                            | (注:                                                                                                    |                                                                                                    | LSD0.05=0.061; LSD0.01=0.080)                                                                                                    |                                                                                                    |                                                                                                    |                                                                                                    |                                                                                                    |                                                                                                    |                                                                                                    |                                                                                                    |                                                                                                    |                                                                                                    |                                                                                                    |                     |         |                          |                         |              |     |                        |
| 25                                                                      |                                                                                                    |                                                                                                    |                                                                                                    |                                                                                                    |                                                                                                    |                                                                                                    |                                                                                                    |                                                                                                    |                                                                                                    |                                                                                                    |                                                                                                    |                                                                                                    |                                                                                                    |                     |         |                          |                         |              |     | $\sim$                 |
| $\sim$<br>就绪                                                            |                                                                                                    | Sheet1                                                                                                    | Sheet2                                                                                                    | Sheet3                                                                                                    | Sheet4                                                                                                    | Sheet5                                                                                                    | Sheet6                                                                                                    | $\circledast$                                                                                                    |                                                                                                    |                                                                                                    |                                                                                                    | $\frac{1}{2}$                                                                                                    | 平均值: 0.005526316 计数: 197 求和: 0.315                                                                                                    |                     |         | 圖                        | 回<br>凹                  |              |     | ∐<br>٩<br>100%         |

图 18:区域试验品种的主效应及其与环境互作效应表

| 日              | $6 + 12 + 12$ |                                                                                                |              |              |                |                    |        |                    |             |       | FinalOut1.xlsx - 【VRTRS】 结果 |                  |                |          |              |   | Wei xw | $\mathbf{m}$             |   | ▫<br>$\times$  |
|----------------|---------------|------------------------------------------------------------------------------------------------|--------------|--------------|----------------|--------------------|--------|--------------------|-------------|-------|-----------------------------|------------------|----------------|----------|--------------|---|--------|--------------------------|---|----------------|
| 文件             | 开始            | 猫入                                                                                             | 贝面布局         | 公式           | 数据<br>雨因       | 视图                 | 帮助     | <b>Power Pivot</b> | Q 告诉我你想要做什么 |       |                             |                  |                |          |              |   |        |                          |   | 凡拼革            |
| A1             |               | $\scriptstyle\rm w$ .<br>$\mathcal{H}% _{0}\left( t\right) \sim\mathcal{H}_{0}\left( t\right)$ | fx<br>$\sim$ |              |                | 区域试验品种产量性状表 (kg/由) |        |                    |             |       |                             |                  |                |          |              |   |        |                          |   |                |
|                |               | P                                                                                              |              | $\mathsf{D}$ |                |                    | G.     | н                  |             |       | K                           |                  | M              | N        | $\circ$      | P | Q      | $\mathbb{R}$             | s |                |
|                |               |                                                                                                |              |              |                |                    |        | 区域试验品种产量性状表        | (kg/亩)      |       |                             |                  |                |          |              |   |        |                          |   |                |
| $\overline{2}$ | 品种编号          | 试点                                                                                             | 子棉单产         | 为CK%         | 位次             | 皮棉单产               | 为CK%   | 位次                 | 霜前皮棉        | 为CK%  | 位次                          | 霜前花%             | 僵滞率%           | 农分别      |              |   |        |                          |   |                |
| 3              |               | 沧州                                                                                             | 218.8        | 100          | 5              | 89.6               | 100    | 6                  | 86.6        | 100   | 5                           | 96.7             | 6.1            | 41       |              |   |        |                          |   |                |
| 4              |               | 故城                                                                                             | 312.4        | 100          |                | 121.5              | 100    |                    | 109.8       | 100   |                             | 90.4             | 6.4            | 38.9     |              |   |        |                          |   |                |
| 5              |               | 邯郸                                                                                             | 327.1        | 100          |                | 122.6              | 100    |                    | 101.8       | 100   |                             | 83               | 1.5            | 37.5     |              |   |        |                          |   |                |
| 6              |               | 惠民                                                                                             | 308.5        | 100          |                | 119.9              | 100    | $\overline{2}$     | 96.3        | 100   |                             | 803              | 102            | 389      |              |   |        |                          |   |                |
|                |               | 嘉祥                                                                                             | 318.7        | 100          |                | 119                | 100    | 8                  | 113.8       | 100   | 8                           | 95.6             | 8.6            | 37.3     |              |   |        |                          |   |                |
| 8              |               | 金乡                                                                                             | 294.9        | 100          |                | 114.4              | 100    |                    | 105.8       | 100   |                             | 925              | $\overline{0}$ | 388      |              |   |        |                          |   |                |
| $\overline{9}$ |               | 临清                                                                                             | 298.2        | 100          |                | 118.3              | 100    | 8                  | 115.2       | 100   |                             | 97.3             | 3.2            | 39.8     |              |   |        |                          |   |                |
|                | 10 QHA01      | 灵壁                                                                                             | 2912         | 100          |                | 116.1              | 100    |                    | 92.9        | 100   | 9                           | 80               | 0              | 40.1     |              |   |        |                          |   |                |
| 11             |               | 齐河                                                                                             | 319.1        | 100          |                | 115.8              | 100    | 6                  | 95.9        | 100   | 11                          | 829              | 355            | 363      |              |   |        |                          |   |                |
| 12             |               | 商丘                                                                                             | 243.4        | 100          |                | 93.1               | 100    | 3                  | 86.9        | 100   | 4                           | 93.3             | 17.8           | 38.3     |              |   |        |                          |   |                |
| 13             |               | 石家庄                                                                                            | 333.6        | 100          |                | 124.9              | 100    | $\overline{c}$     | 109.2       | 100   | l3                          | 87.4             | 0.7            | 40.7     |              |   |        |                          |   |                |
| 14             |               | 西华                                                                                             | 285.8        | 100          |                | 98                 | 100    | $\overline{2}$     | 89.4        | 100   |                             | 912              | 10.6           | 34.3     |              |   |        |                          |   |                |
| 15             |               | 新乡                                                                                             | 3133         | 100          |                | 107.5              | 100    | 6                  | 1021        | 100   |                             | 95               | 13             | 343      |              |   |        |                          |   |                |
| 16             |               | 平均                                                                                             | 297.3        | 100          |                | 112.4              | 100    |                    | 100.4       | 100   | 6                           | 89.4             | 9.2            | 382      |              |   |        |                          |   |                |
| 17             |               | 安阳                                                                                             | 338.5        | 100          |                | 137.7              | 100    | 3                  | 126.5       | 100   |                             | 919              | $\circ$        | 40.4     |              |   |        |                          |   |                |
| 18             |               | 沧州                                                                                             | 200.6        | 91.7         | 8              | 78.2               | 873    | 11                 | 728         | 84    | 11                          | 93               | 73             | 39       |              |   |        |                          |   |                |
| 19             |               | 故城                                                                                             | 283.5        | 90.7         | 10             | 111.7              | 919    | 9                  | 98.5        | 89.7  | 9                           | 882              | 10             | 39.4     |              |   |        |                          |   |                |
| 20             |               | 邯郸                                                                                             | 306.3        | 93.6         | $\overline{7}$ | 115.8              | 94.4   | $\overline{9}$     | 96.9        | 95.2  | 10                          | 837              | 0.9            | 37.8     |              |   |        |                          |   |                |
| 21             |               | 惠民                                                                                             | 264.4        | 85.7         | 10             | 95.7               | 79.9   | 12                 | 75.4        | 78.2  | 12                          | 78.7             | 111            | 36.3     |              |   |        |                          |   |                |
| 22             |               | 嘉祥                                                                                             | 273.2        | 85.7         | 10             | 96.1               | 80.8   | 12                 | 84.7        | 745   | 12                          | 882              | 167            | 351      |              |   |        |                          |   |                |
| 23             |               | 金乡                                                                                             | 294.8        | 100          | $\overline{3}$ | 109                | 953    | 8                  | 99.1        | 93.7  | 11                          | 90.9             | $\circ$        | 37       |              |   |        |                          |   |                |
| 24             |               | 廣清                                                                                             | 292.6        | 98.1         |                | 113.2              | 95.7   | 9                  | 110.3       | 95.8  | 9                           | 97.5             | 3.6            | 38.8     |              |   |        |                          |   |                |
| 25             | OHA02         | 灵壁                                                                                             | 260.5        | 89.5         | ٩              | 93.2               | 802    | 12                 | 873         | 93.9  | 12                          | 93.7             | 0              | 359      |              |   |        |                          |   |                |
| 26             |               | 齐河                                                                                             | 299.6        | 93.9         |                | 107.5              | 928    | 9                  | 99.2        | 103.4 | 7                           | 922              | 36.1           | 35.9     |              |   |        |                          |   |                |
| 27             |               | 商丘                                                                                             | 197.6        | 812          | 11             | 72.6               | 78     | 11                 | 67.6        | 77.8  | 12                          | 931              | 171            | 368      |              |   |        |                          |   |                |
| 28             |               | 石家庄                                                                                            | 294.7        | 88.3         | 10             | 103.3              | 82.7   | 11                 | 84.9        | 77.7  | 12                          | 822              | 46             | 38.1     |              |   |        |                          |   |                |
| 29             |               | 西华                                                                                             | 247.8        | 86.7         |                | 86.7               | 885    | 9                  | 79.6        | 89.1  | 9                           | 918              | 128            | 35       |              |   |        |                          |   |                |
| 30             |               | 新乡                                                                                             | 300.1        | 95.8         |                | 105                | 97.7   | $\overline{7}$     | 93.5        | 91.6  | 10                          | 89               | 11             | 35       |              |   |        |                          |   |                |
|                |               | Sheet1                                                                                         | Sheet2       | Sheet3       | Sheet4         | Sheet5             | Sheet6 | $\circledast$      |             |       |                             |                  | $\overline{4}$ |          |              |   |        |                          |   | $\overline{a}$ |
| 就话             |               |                                                                                                |              |              |                |                    |        |                    |             |       |                             | 平均值: 77.65606481 |                | 计数: 2367 | 求和: 167737.1 | 冊 | 画<br>凹 | $\overline{\phantom{a}}$ |   | $+ 100%$       |

图 19:区域试验品种产量性状表

#### **6**、保存文件

上述计算结果,包括汇总计算和深度计算结果,通过【另存为】功能进行保 存。同样保存时也需要先勾选目标文件,即保存汇总结果或深度计算结果,如无 勾选将弹出错误提示。见图 20。

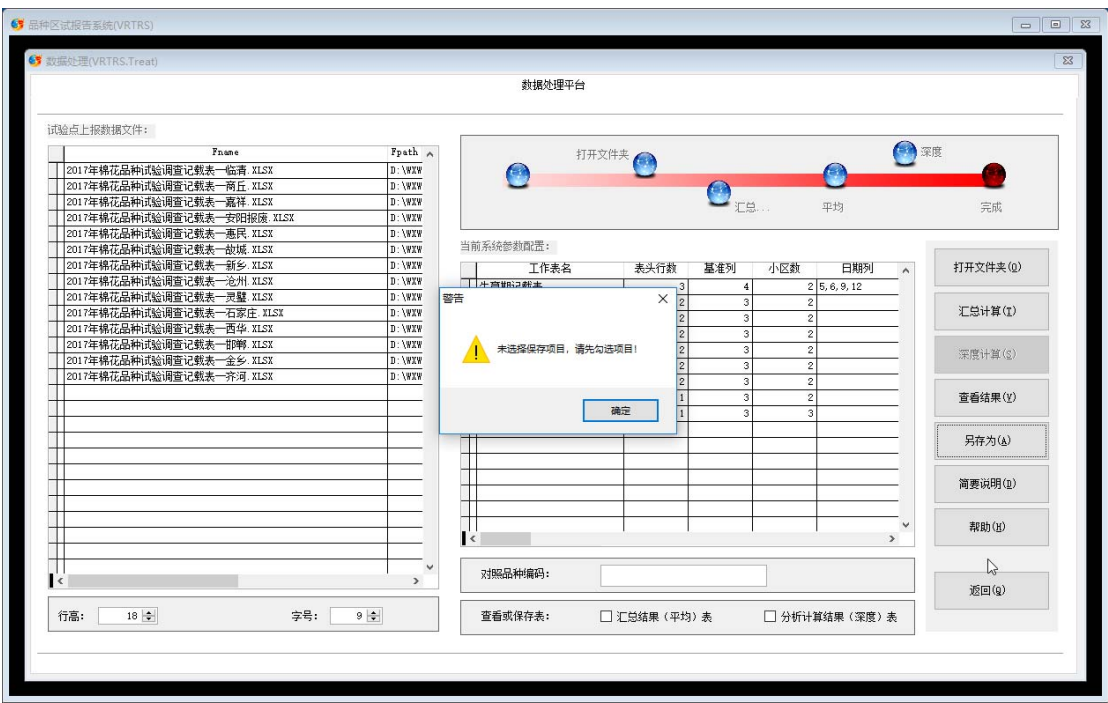

图 20:保存时未勾选目标提示信息

勾选后按【另存为】按钮,将弹出选择存放地址和保存文件名对话框。保存 类型为 Excel 文件。保存文件名指的是汇总结果文件名,深度计算结果文件名将 在前面给出文件名的后面加入"deep"作为其最终文件名。比如取名"out", 则汇总结果存入"out.xlsx",深度计算结果存入"outdeep.xlsx"。见图 21- 图 23。

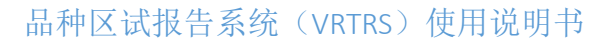

| 打开或取消                        |                                                                                                    |                                                                                                    | $\times$           |
|------------------------------|----------------------------------------------------------------------------------------------------|----------------------------------------------------------------------------------------------------|--------------------|
| 查找范围(I):                     | xlsin<br>$\checkmark$                                                                                                    | 6 0 p E-                                                                                                    |                    |
| 快速访问<br>卓面<br>庢<br>此申脑<br>网络 | 名称<br>【11】2017年棉花品种试验调查记载表--安阳报废.xlsx<br>【1】2017年棉花品种试验调查记载表--沧州.xlsx<br>【□ 2017年棉花品种试验调查记载表--故城.xlsx<br>【11】2017年棉花品种试验调查记载表--邯郸.xlsx<br>【1】2017年棉花品种试验调查记载表--惠民.xlsx<br>【12017年棉花品种试验调查记载表--嘉祥.xlsx<br>【1】2017年棉花品种试验调查记载表--金乡.xlsx<br>【1】2017年棉花品种试验调查记载表--临清.xlsx<br>【12017年棉花品种试验调查记载表--灵璧.xlsx<br>【11】2017年棉花品种试验调查记载表--齐河.xlsx<br>【21】2017年棉花品种试验调查记载表--商丘.xlsx<br>2017年拍共早轴光确全国本门并主<br>打开文件:<br>文件类型(T):<br>* XLSX: * XLS | 修改日期<br>2018/5/31 14:47<br>2018/5/31 14:48<br>2018/5/31 14:48<br>2018/5/31 14:49<br>2018/5/31 14:49<br>2018/5/31 14:50<br>2018/5/31 14:50<br>2018/5/31 14:50<br>2018/5/31 14:51<br>2018/5/31 14:51<br>2018/5/31 14:51<br>10/07/11 14:00 | 打开<br>取消<br>代码页(C) |

图 21:另存为对话框

#### 5 打开或取消  $\times$ 查找范围(I):  $0$   $0$   $0$   $0$   $0$ Vtt  $\vee$  $\hat{\phantom{a}}$ ŧ. 名称 修改日期 矛 b,  $\Box$ DATA 2018/5/31 11:28 快速访问 þ, Docs 2018/9/30 11:23  $\frac{1}{2}$ FORMS 2018/6/1 17:02 GRAPHICS 2018/4/19 16:16 桌面  $\overline{\phantom{a}}$ þ 2018/4/19 14:47  $\blacksquare$  Help ģ,  $\Box$  LIBS 2018/4/19 14:47 m b, SYSDATA 2018/5/31 11:28 Г 库 ł  $\sqrt{ }$  xlsin 2018/9/30 11:10 FinalOut.xlsx 2018/9/30 11:10 T. FinalOut1.xlsx 2018/9/30 11:14 T ŀ 此电脑 I  $\langle$  $\mathbf{r}$ 网络 L 打开文件: xx 打开  $\checkmark$ L 文件类型(T):  $*$ . XLSX;  $*$ . XLS  $\checkmark$ 取消 代码页(C).

# 品种区试报告系统(VRTRS)使用说明书

# 图 22:选择文件夹、指定文件名

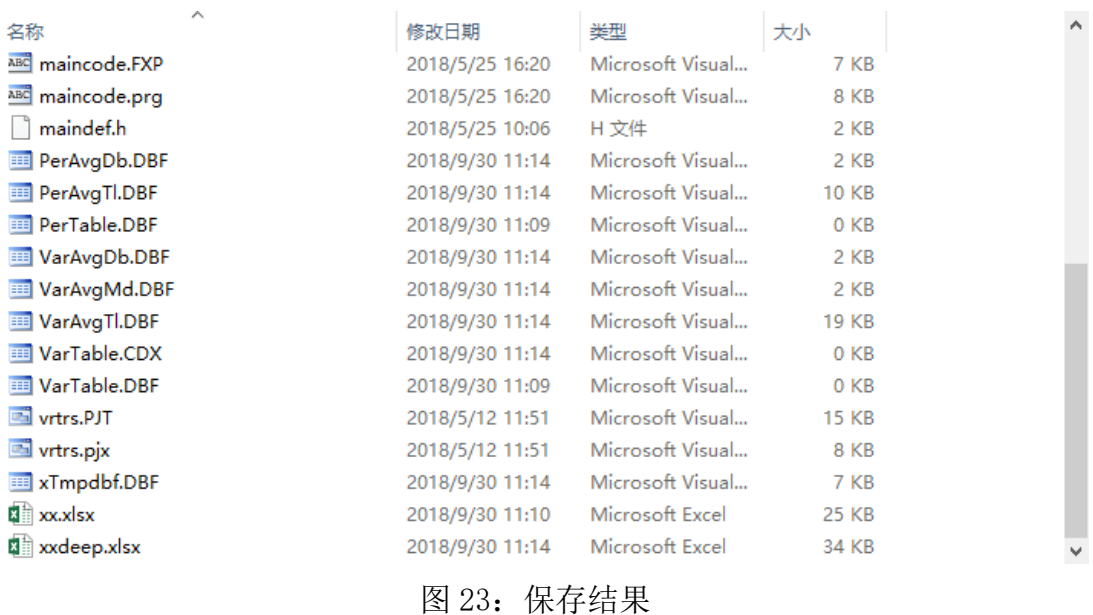

#### (二)系统设置

系统设置,即系统参数设置。主要对原始试验数据结构,及其输出位置、输 出前的计算处理进行规范和定义。

在主界面单击【系统设置】,进入系统设置界面。见图 24-图 26。

界面下部为简要说明,上部表格数据即为设置的参数。表中每一行对应试验 数据 Excel 表中的每一个工作表, 第 1 行代表第 1 个工作表, 第 2 行代表第 2 个工作表,……,以此类推。

各列含义如下:

表头行数: 在 Excel 中, 工作表表头占用行数。

基准列:表示该列之后的数据才进行汇总计算,该列一般指品种编号。

小区数:表中记录的小区个数,非试验设置小区数,用于产量计算。

日期列:该工作表中用逗号分开的所有日期字段所在列组成的字符串。

输出列:用逗号分开的所有需要输出字段所在列组成的字符串,可以在此定 义列之间的加减乘除四则运算。可识别的符合包括:()+-\*/。小于 100 的数字代 表列序号(有效范围为 1-99),否则为数值本身。如:100\*4/(4+5),表示输出 第 4 列的值除以第 4 列值与第 5 列值之和的 100 倍。

存放位:与上述输出列对应的输出所在列序号,同样用逗号分隔。如输出列 表达式为: "100\*4/(4+5),100\*6/(4+5)",存放位字符串为: "15,16",则表 示计算结束分别存放在 15 和 16 列。

列名:与上述输出列和存放位对应的列的字段名称字符串,同样用逗号分隔。 如:"霜前花%,僵瓣率%"等。

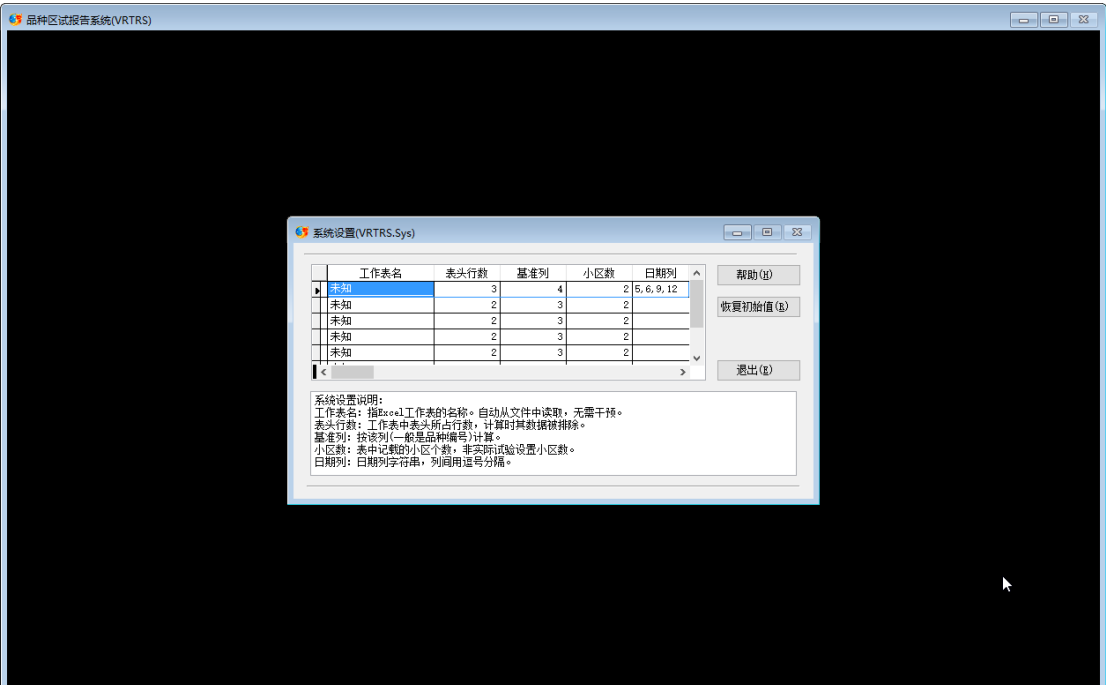

图 24:系统设置界面

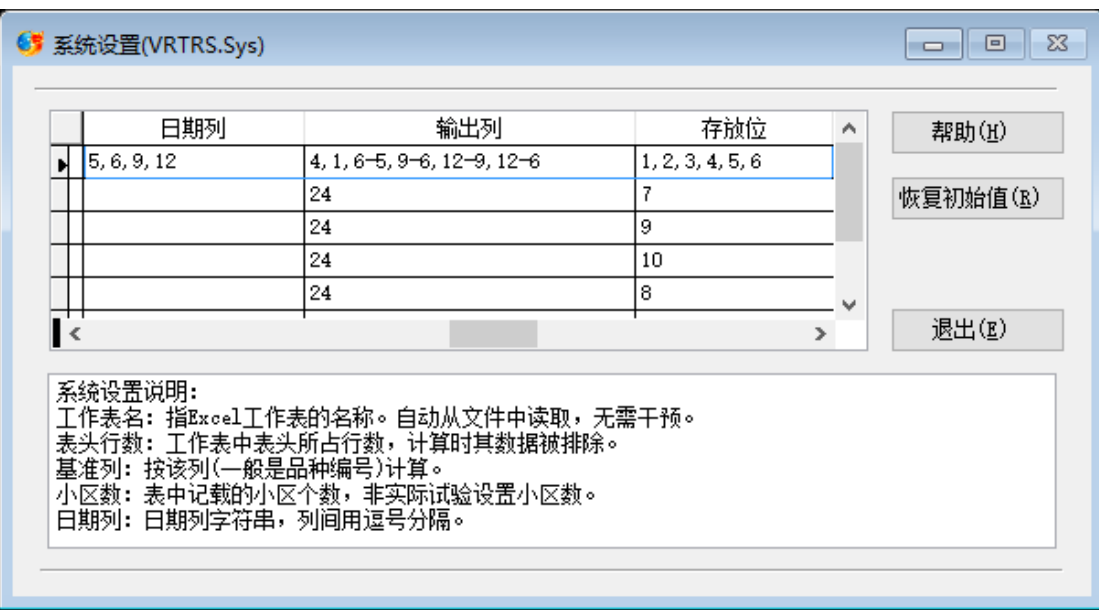

图 25:参数设置详情 1

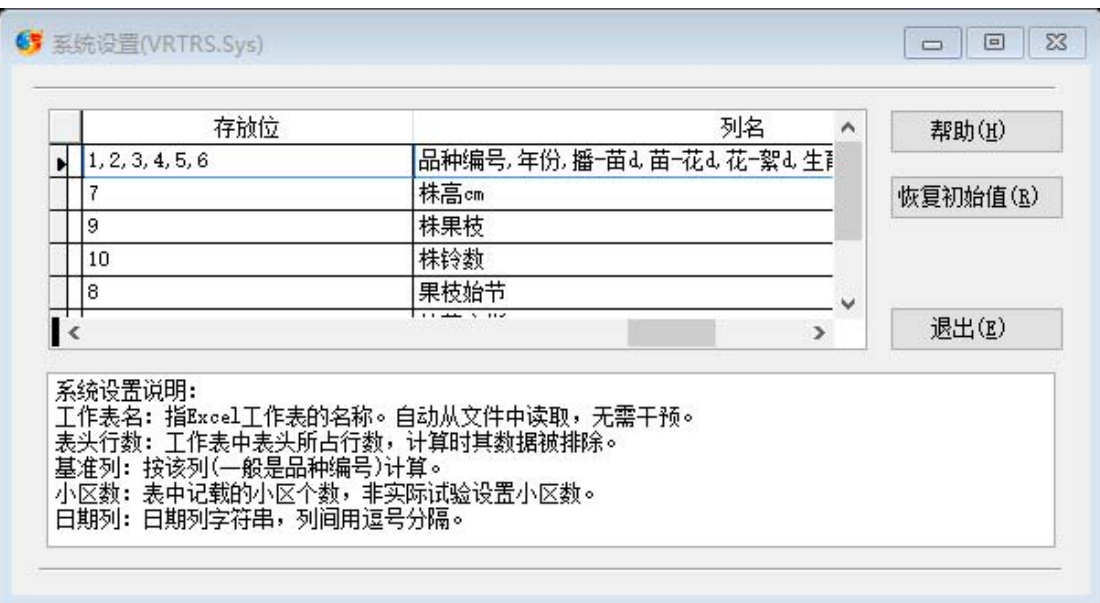

图 26:参数设置详情 2

## (三)系统保护

系统保护,即通过密码控制系统的访问以及保障数据的安全。

系统设置有两重保护,分别是进入程序系统的访问密码,和数据加密后解密 密码。

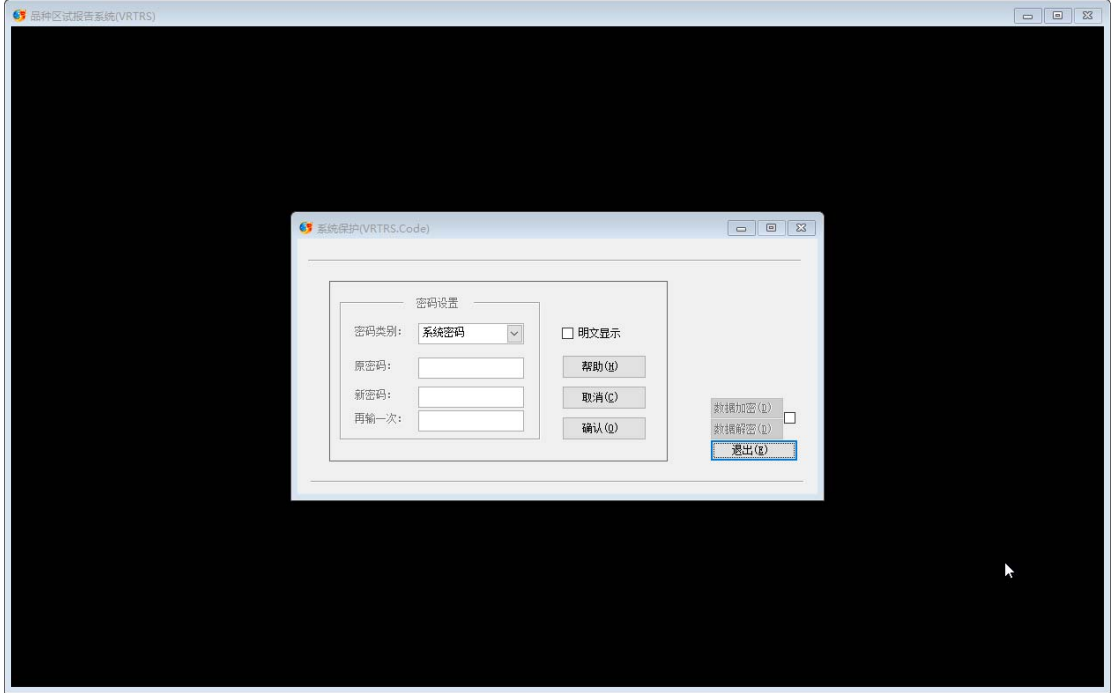

在主界面单击【保护】,进入系统保护界面。见图 27。

图 27:系统保护界面

# **1**、系统密码

可在此设置系统密码。该密码设置后,每次进入系统时均会要求用户输入系 统密码,密码错误将不能进入系统。见图 28-图 30。

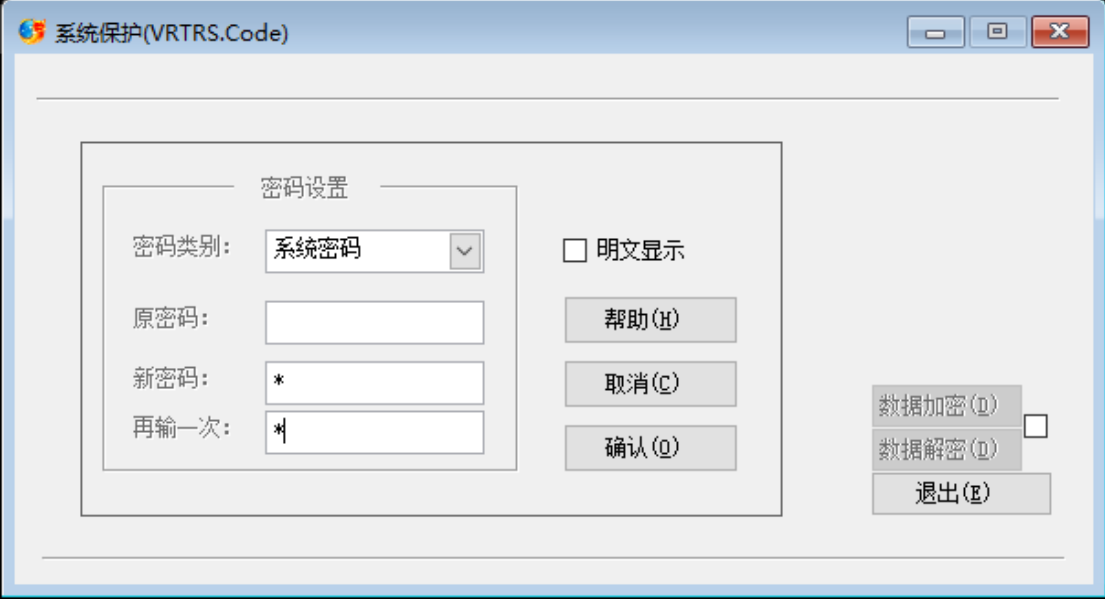

图 28:系统密码设置

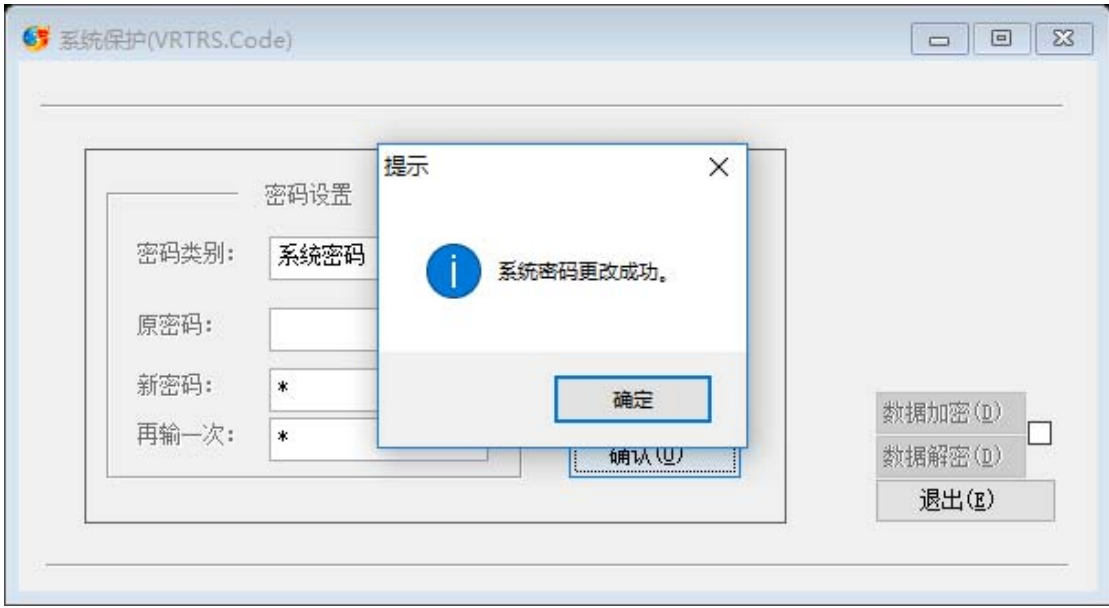

图 29:系统密码设置成功提示

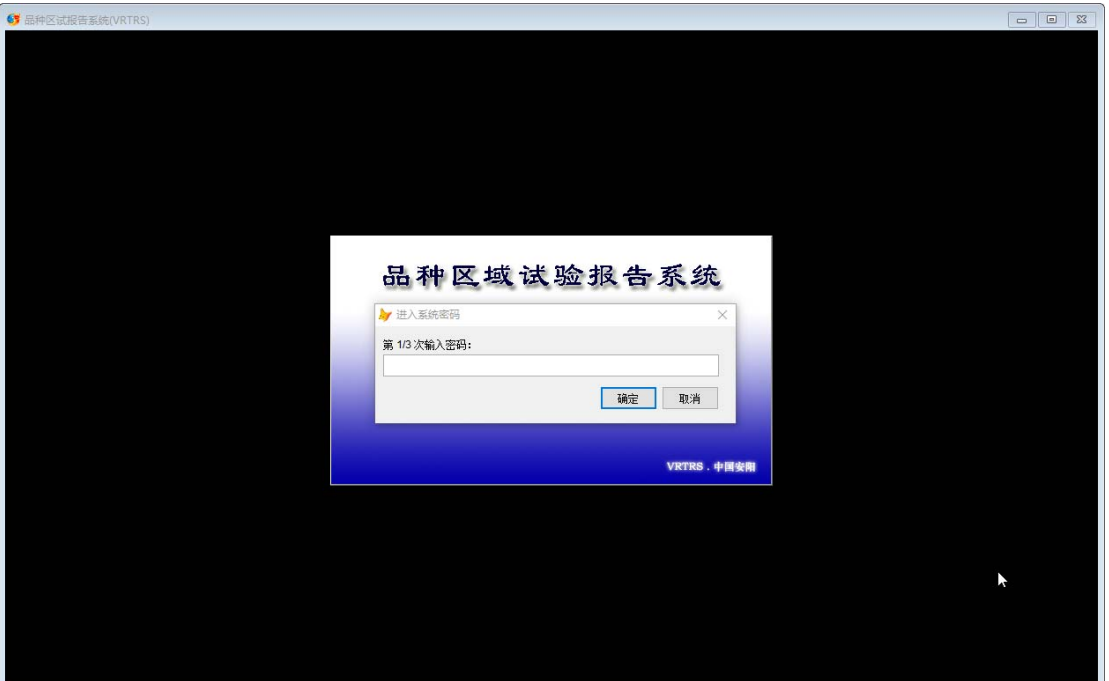

图 30:进入系统提示输入密码

## **2**、高级权限

勾选右侧选项,激活数据加密和数据解密功能。见图 31。

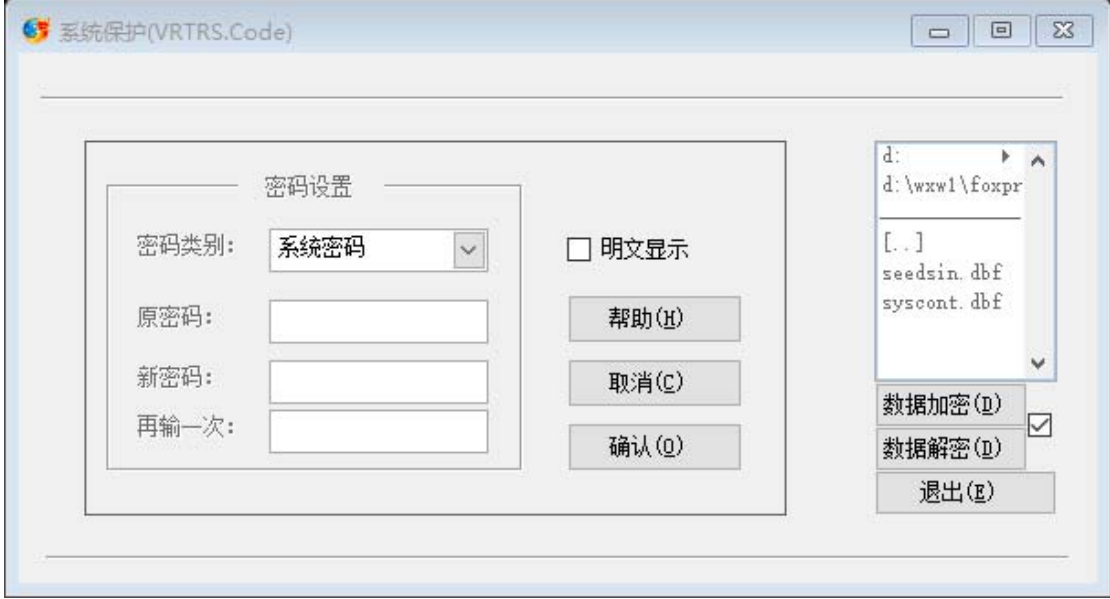

图 31:激活数据加密和数据解密

# (1)数据加密

单击【数据加密】,弹出"获取高级权限"对话框,输入的密码即为加解密 密码。数据将被加密,输入该密码可解密数据。见图 32。

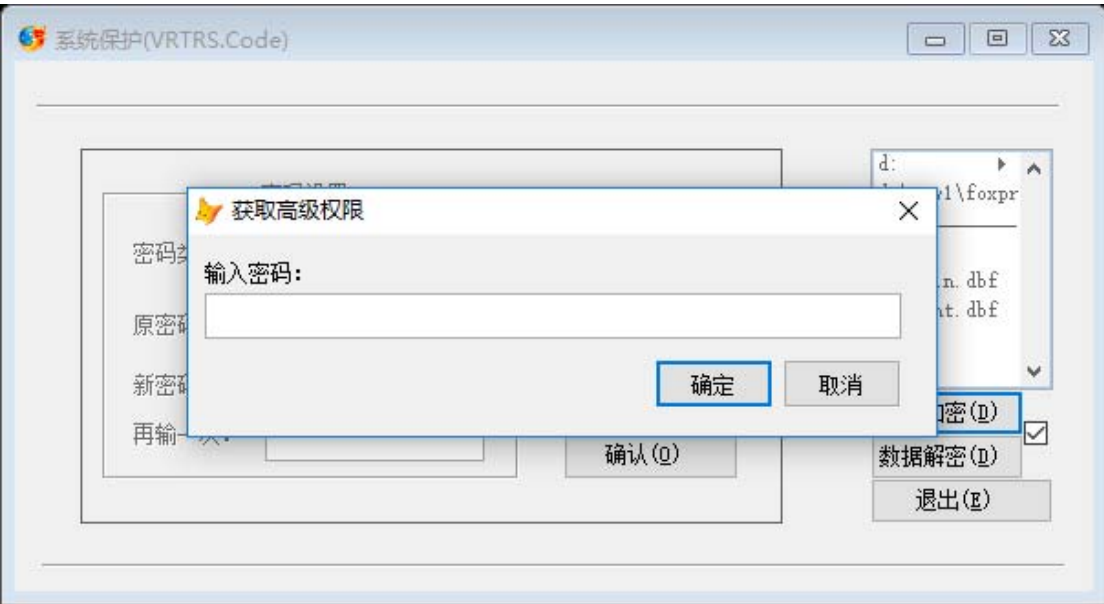

图 32:数据加解密密码设置

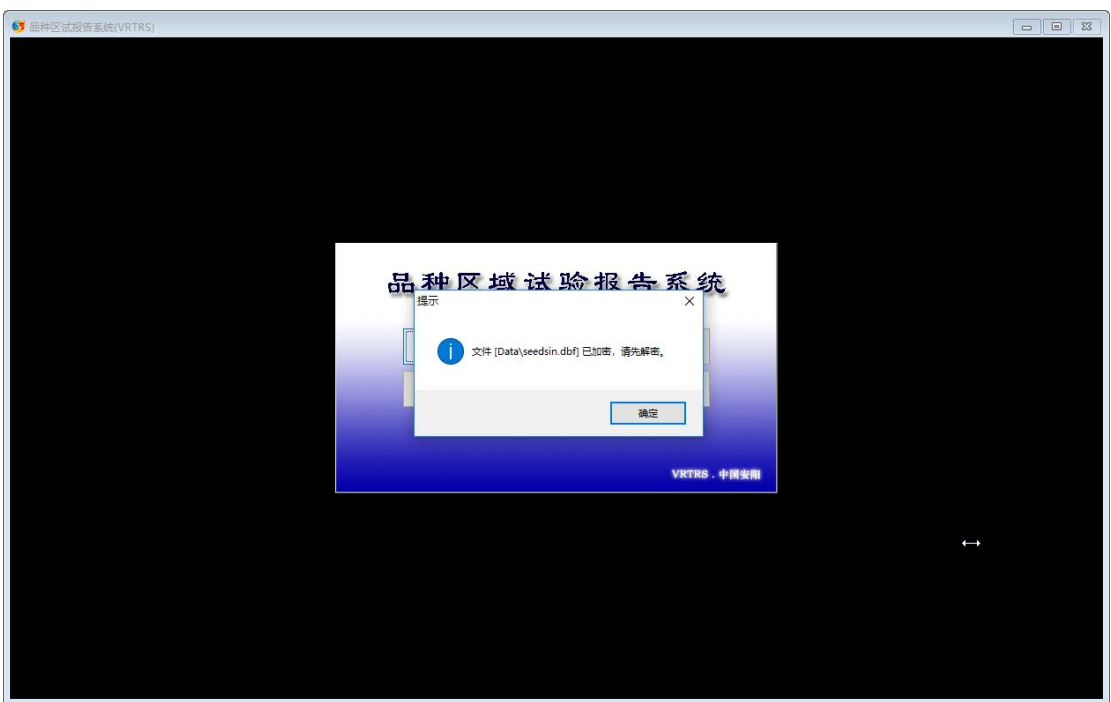

数据加密后,访问数据将提示用户先解密数据。见图 33。

图 33:数据需解密提示

(2)数据解密

进入系统【保护】,单击【数据解密】,弹出"获取高级权限"对话框,输 入原加解密密码,数据将被解密。见图 34。

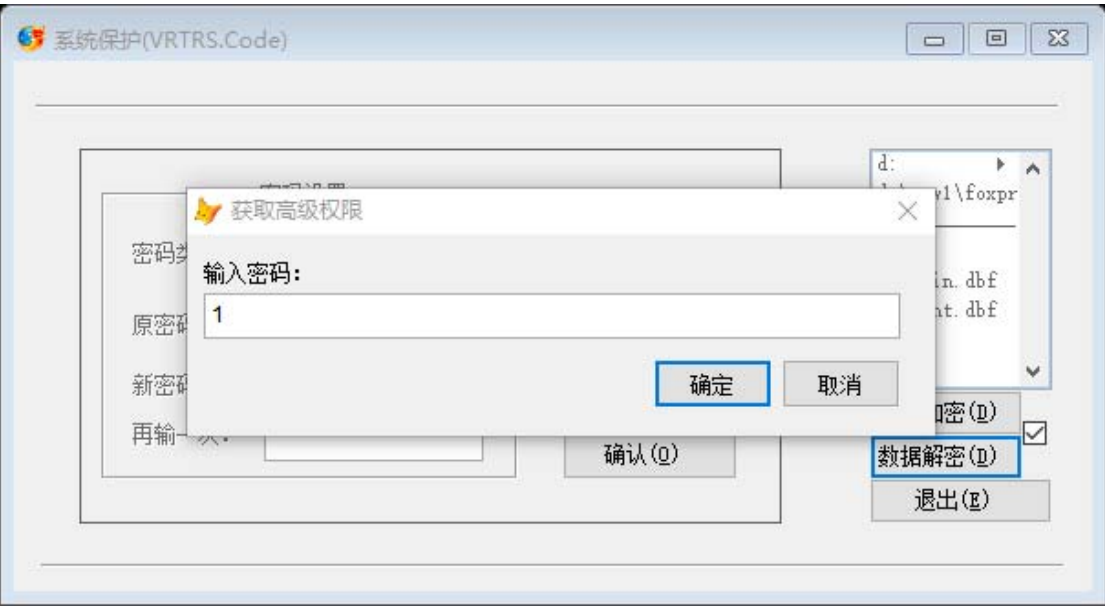

图 34:数据解密

# 三、系统说明与版本更新

## (一)系统说明

单击主界面【关于】按钮进入系统简介界面。可打开帮助文档、查看当前版 本号等信息。见图 35-图 36。

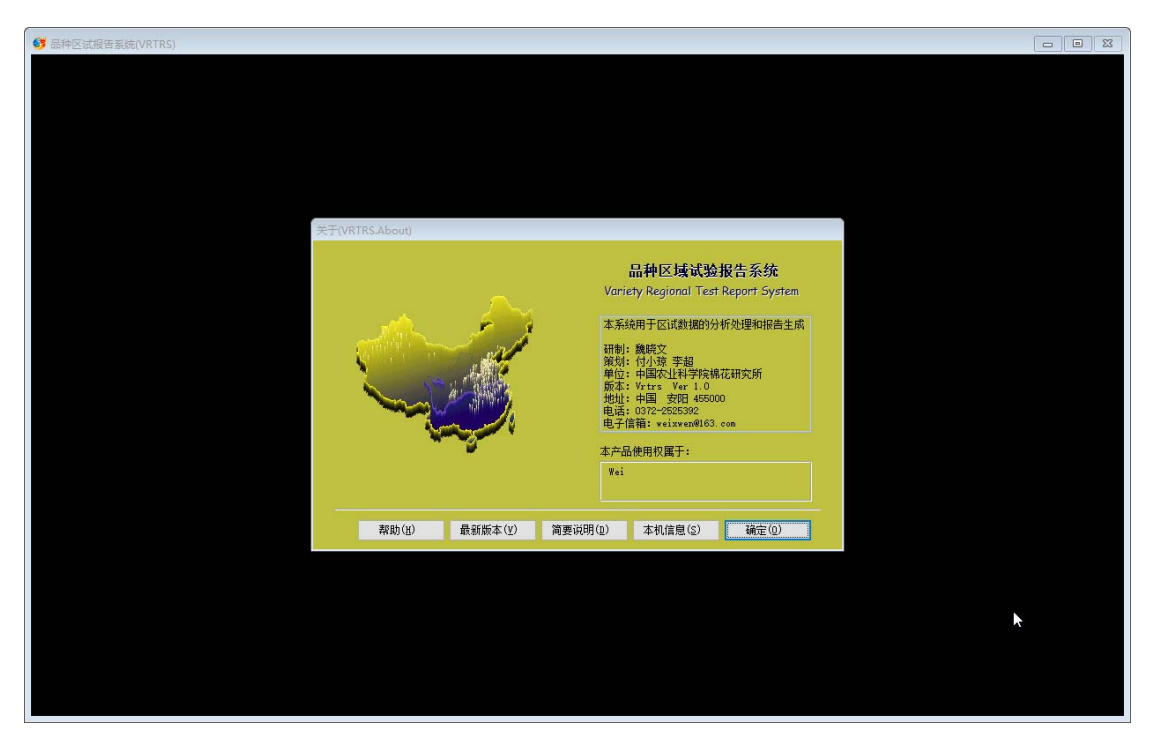

图 35: 关于系统

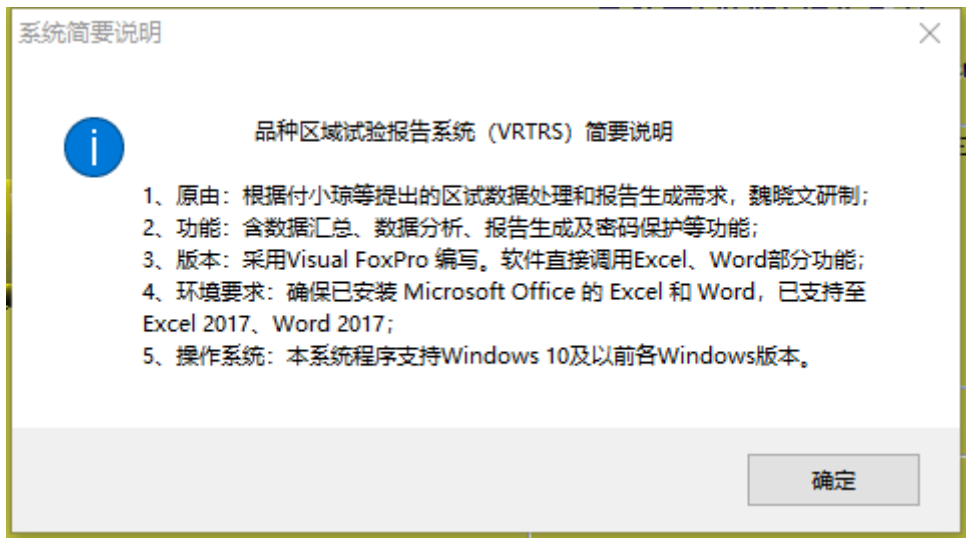

图 36:系统简要说明

# (二)版本更新

单击【最新版本】按钮,可通过互联网查看和下载最新版本。见图 37。

|                |                      | 中国农业科学院棉花研究所共享软件                   |           |              |                       |
|----------------|----------------------|------------------------------------|-----------|--------------|-----------------------|
|                | 早上好! 2018年10月12日 星期五 |                                    |           |              |                       |
|                |                      |                                    | 软件下载      |              |                       |
|                |                      | 此处提供自主知识产权软件下载, 欢迎使用。请勿用于商业目的。     |           |              |                       |
| <sub>0</sub> S | 名称                   | 版本下载                               | 说明书       | 著作权登记号       | 下载量                   |
|                | 育种管理信息系统             | 安装版 Ver: 1.2.8<br>绿色版 Ver: 1.2.8   | Bmis使用说明  | 2014SR038449 | 111                   |
|                | 资源信息管理系统             | 安装版 Ver: 1.0.19<br>绿色版 Ver: 1.0.19 | Grims使用说明 | 2015SR091156 | 40                    |
|                | 电子表处理工具              | 安装版 Ver: 1.0.3<br>绿色版 Ver: 1.0.3   | Mefpt使用说明 | 2015SR090304 | 31                    |
|                | 气象数据分析系统             | 安装版 Ver: 1.0.5<br>绿色版 Ver: 1.0.5   | Mdas使用说明  | 2015SR090901 | 14                    |
|                | 品种区试报告系统             | 安装版 Ver: 1.0.21<br>绿色版 Ver: 1.0.21 | VRTRS使用说明 |              | $\boldsymbol{\Theta}$ |
|                | 株式图记录本               | 版本 Ver: 1.0.3                      | PR使用说明    | 2017SR613729 | 47                    |
|                | 解株式图                 | 版本 Ver: 1.2.1                      | PRP使用说明   | 2017SR612169 | 74                    |

图 37:网上版本更新

# 四、联系地址

- 研制:魏晓文
- 单位:中国农业科学院棉花研究所
- 地址:河南省安阳市文峰区黄河大道 38 号
- 邮编:455000
- 电邮:weixwen@163.com
- 电话:0372-2525392
- 传真:0372-2525392